# Modulis 5

*Telemedicina*

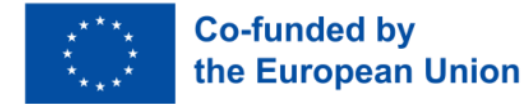

HEAL **E-HEALTH LITERACY** 

### Pėdsakas

Parengimo data: 2023 m.

Projekto rezultato numeris: PR2

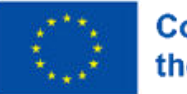

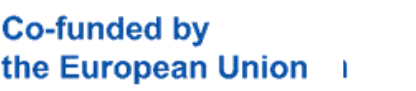

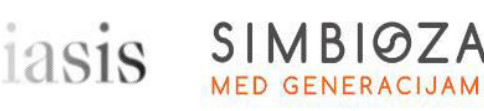

4.0 International

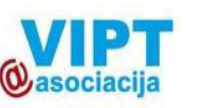

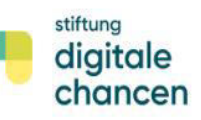

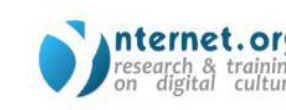

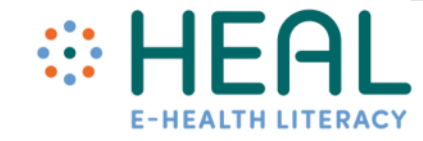

Šis modulis buvo parengtas įgyvendinant Europos Komisijos Erasmus+ strateginės partnerystės programos finansuojamą projektą "Skaitmeninis sveikatos raštingumas" (angl.E-HEALth Literacy (HEAL)), nr. 2021-1-DE02-KA220-ADU-000026661. Finansuojama Europos Sąjungos lėšomis. Tačiau išreiškiamas požiūris ar nuomonė yra tik autoriaus (-ių) ir nebūtinai atspindi Europos Sąjungos ar Europos švietimo ir kultūros vykdomosios įstaigos (EACEA) požiūrį ar nuomonę. Nei Europos Sąjunga, nei EACEA negali būti laikoma už juos atsakinga.

#### **Autoriai:**

Stiftung Digitale Chancen, Vokietija: Dörte Stahl, Nenja Wolbers Asociacija "Viešieji interneto prieigos taškai", Lietuva: Monika Arlauskaitė, Laura Grinevičiūtė IASIS NGO, Šveicarija: Athanasios Loules, Theodora Alexopoulou, Ilias - Michael Rafail Ynternet.org, Graikija: Leonor Afonso, Thanasis Priftis Simbioza Genesis, socialno podjetje, Slovėnija: Brigita Dane

**Licencija**: Creative Commons Attribution-ShareAlike

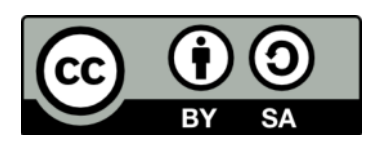

## Mokymosi rezultatai

Po šių mokymų:

- Sužinosite, kokie yra telemedicinos privalumai ir jos svarba.
- Kokiais būdais skatinti telemedicinos naudojimą tarp suaugusiųjų.
- Įrankiai, reikalingi įgalinti telemedicinos naudojimą.

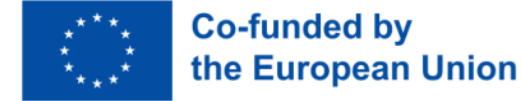

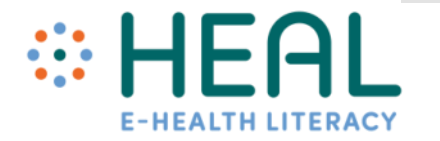

# 1 paskaita

## **Telemedicina**

Šaltinis: https://www.youtube.com/wat ch?v=hWWlez8j3og

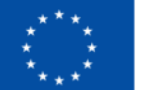

**Co-funded by** the European Union

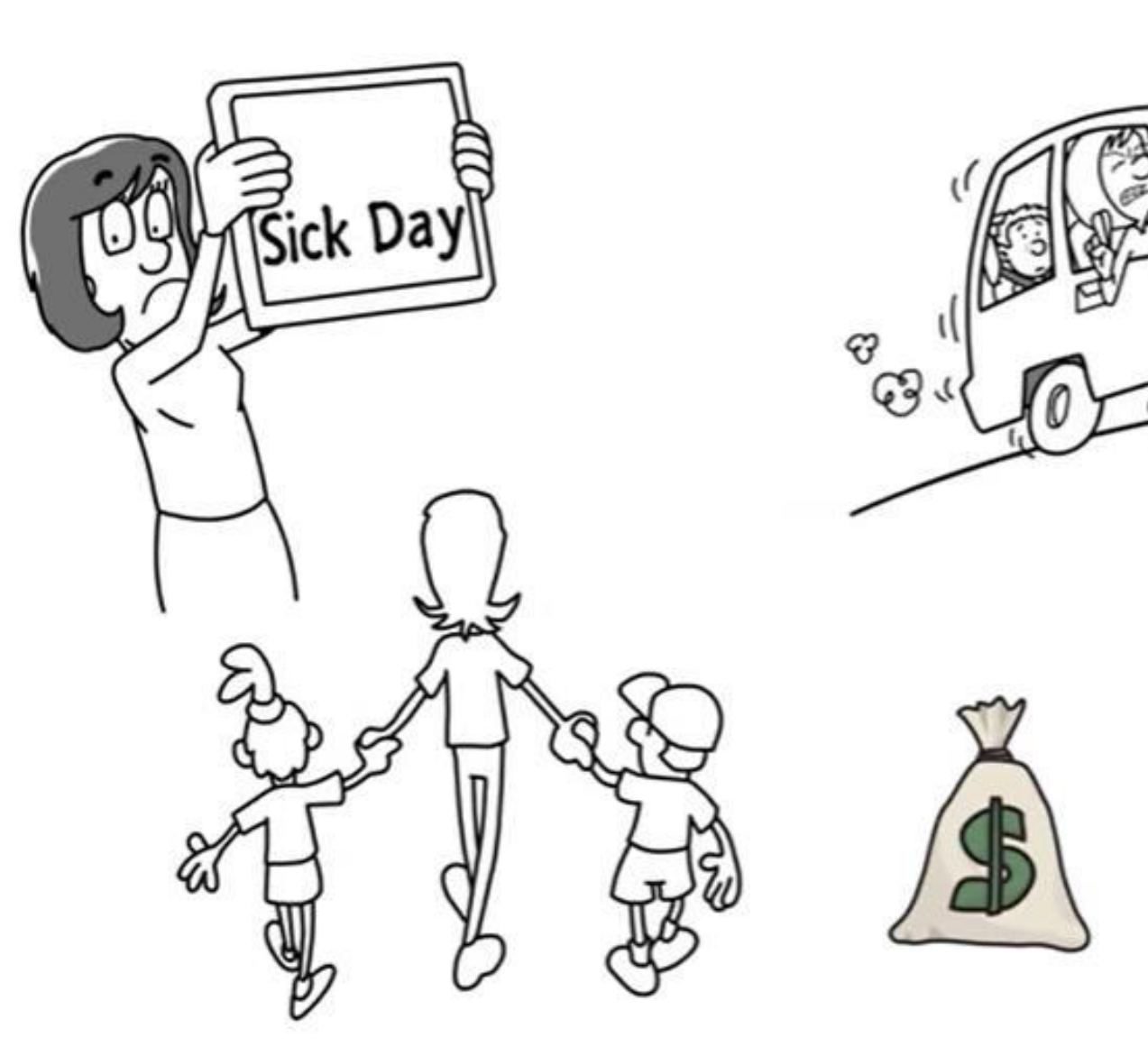

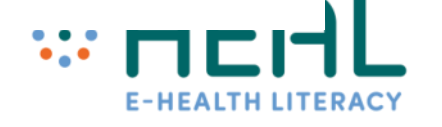

ආ

## Telemedicina

- Telemedicina tai sveikatos priežiūros paslaugos, teikiamos virtualiai, naudojant informacines ir ryšių technologijas (IRT), kai sveikatos priežiūros specialistai ir pacientai nėra toje pačioje vietoje.
- Telemedicina tai pacientų ir gydytojų sąveika, padedanti diagnozuoti, gydyti ar užkirsti kelią ligoms.
- Medicininiai duomenys ir informacija saugiai perduodami tekstu, garsu, vaizdais ar kitomis formomis, reikalingomis pacientų profilaktikai, diagnostikai, gydymui ir tolesniam stebėjimui (ES Komisija, 2008).
- Kol kas telemedicinos sprendimai labiausiai paplitę kardiologijos, pulmonologijos, endokrinologijos ir psichoterapijos srityse.
- Šiandien telemedicina labiausiai naudojama Skandinavijos šalyse ir Didžiojoje Britanijoje.

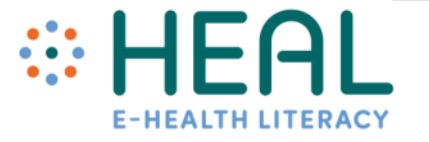

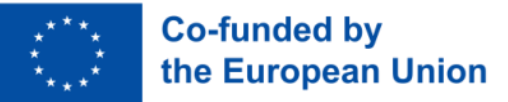

### 1 paskaita

Nuotolinės sveikatos paslaugos

Telemedicina apima šias veiklas:

- Keitimasis vaizdais, nuotraukomis, vaizdo įrašais ar dokumentais;
- Nuotolinė pacientų sveikatos ir medicinos duomenų stebėsena;
- Vaizdo konferencijos.

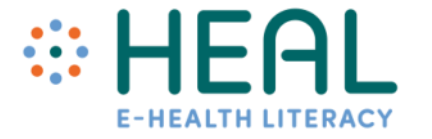

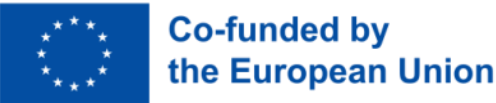

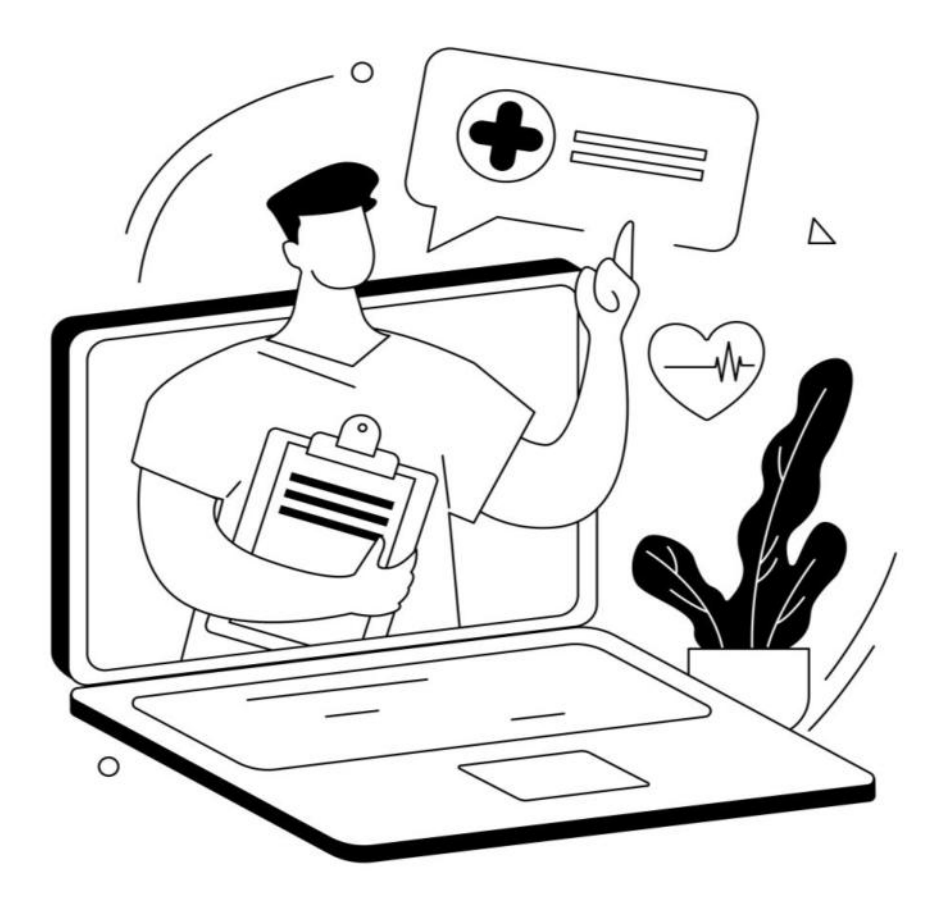

Šaltinis: www.freepik.com

Kuo skiriasi **telemedicina** nuo tiesioginės medicinos?

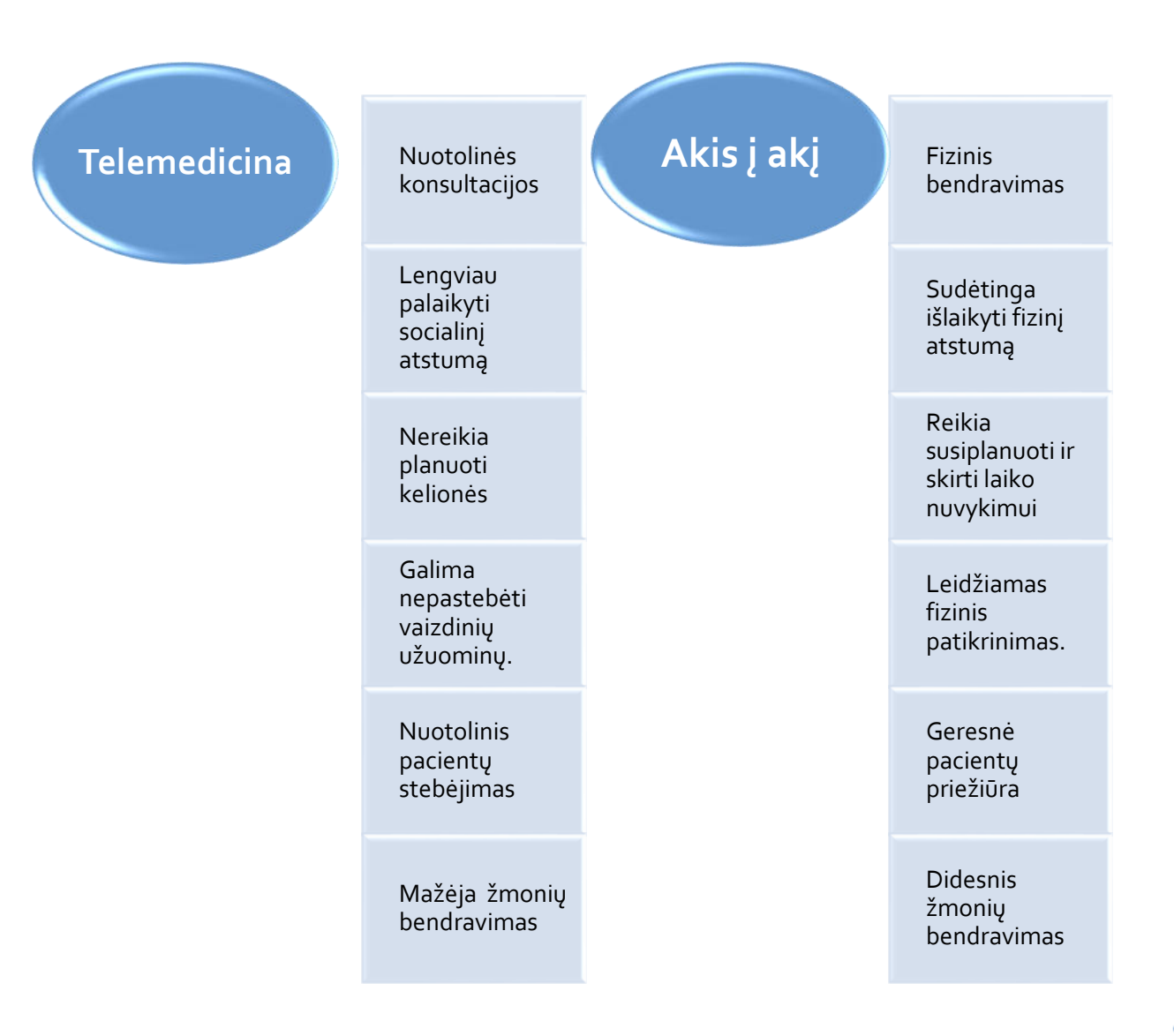

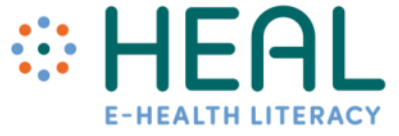

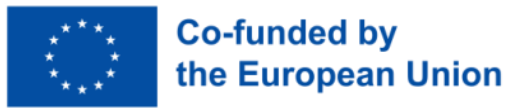

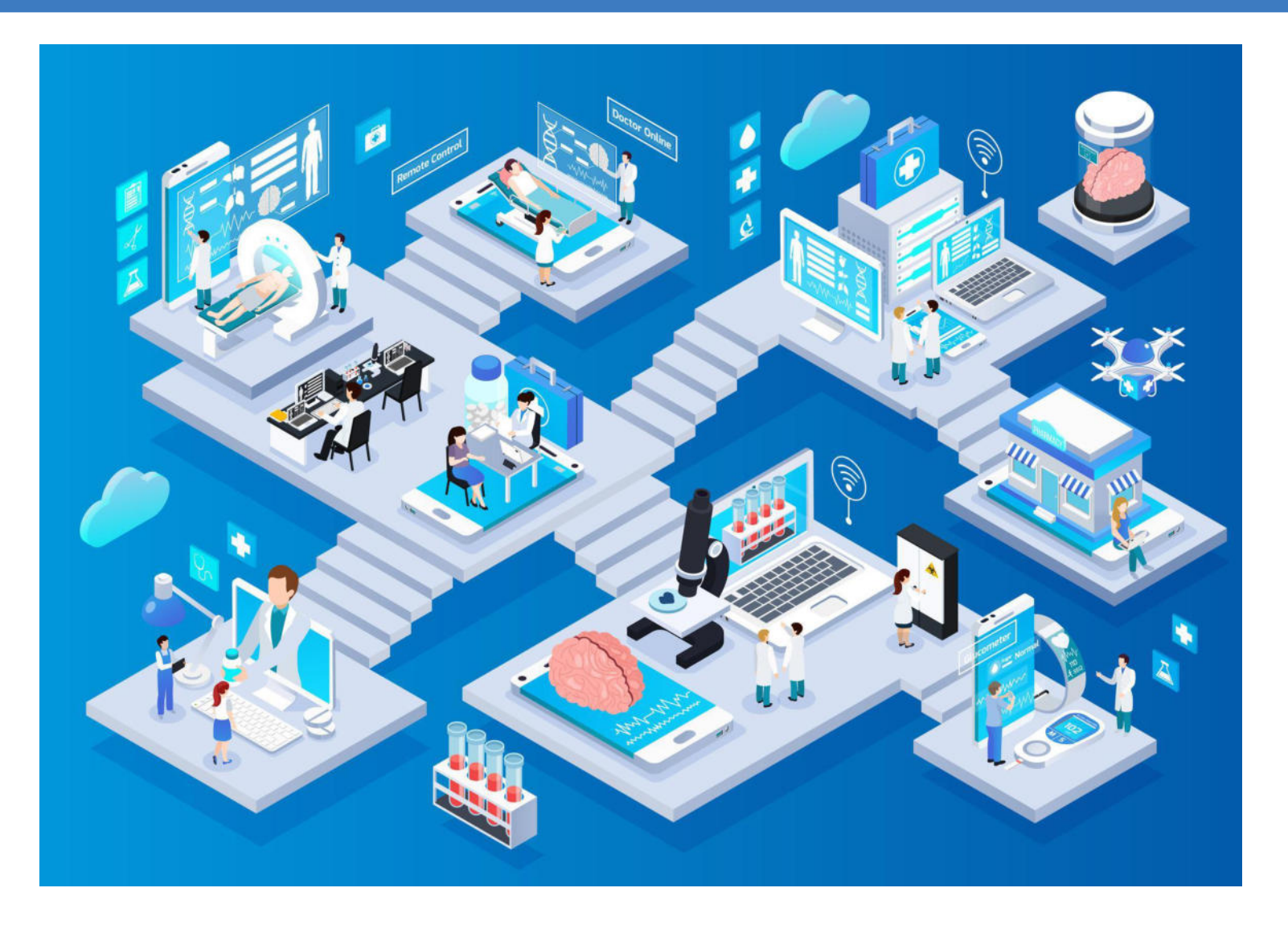

Šaltinis: [www.freepik.com](http://www.freepik.com/)

Nuotolinės sveikatos privalumai

• Nuotolinė sveikata suteikia galimybę naudotis pagrindinėmis ir kitomis sveikatos priežiūros paslaugomis nutolusių vietovių (pvz., kaimų ir kitų atokių vietovių) gyventojams.

• Telemedicina leidžia sveikatos priežiūros specialistams stebėti pacientus. Nesvarbu, ar jie naudoja retą nuotolinio pacientų stebėjimo sistemą, ar įprastą vaizdo skambutį klausimams aptarti, telemedicina gali užtikrinti geresnę gyvenimo kokybę.

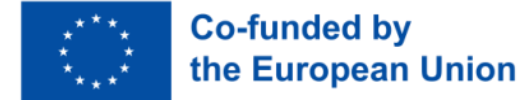

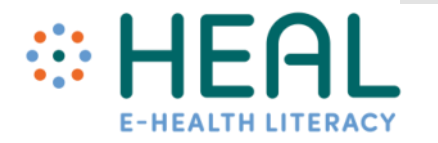

Nuotolinės sveikatos privalumai

• Technologijų pažanga, padedanti naudoti didelės apimties sveikatos duomenų analizę ir dirbtinį intelektą, gali tapti "Sveikata 4.0"

- Spartus interneto ryšys, apimantis didelę Europos teritoriją (pvz., 5G), leidžiantis tiesiogiai ir nenutrūkstamai transliuoti vaizdo įrašus.
- Daugumoje išmaniųjų telefonų jau yra įdiegta programa, galinti stebėti naudotojo fizinį aktyvumą.
- Be to, tyrimai rodo, kad technologijos įgalina pacientus (Calvillo et all., 2015) ir didina jų įsitraukimą.

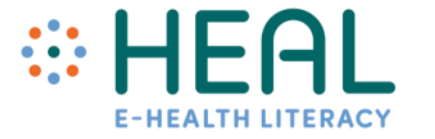

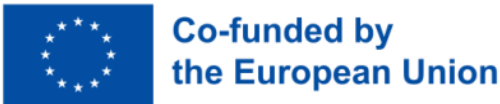

Nuotolinės sveikatos trūkumai

- Tačiau, didėjant duomenų atskleidimui tinkluose, kyla pavojus, susijęs su sveikatos priežiūros duomenų privatumu, kurį galima pašalinti taikant griežtas šifravimo procedūras.
- Nuotolinės sveikatos ir telemedicinos taikymas labai priklauso nuo šalies skaitmeninimo lygio, įskaitant pacientų ir sveikatos priežiūros specialistų skaitmeninius įgūdžius. Be to, tam tikros kultūrinės sąlygos gali sudaryti kliūčių telemedicinos taikymų įgyvendinimui.
- Galiausiai, nors tai ne mažiau svarbu, yra tam tikrų iššūkių, susijusių su Europos teisine sistema, kuri turėtų būti bendra (Raposo, 2016).

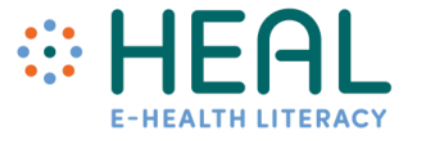

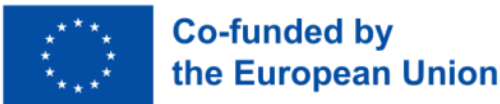

Telemedicinos paslaugos Lietuvoje

#### • <https://www.manodaktaras.lt/>

- Kauno klinikose veikia skubiosios medicinos Telemedicinos centras, tačiau tai pat tarp nutolusių medicinos institucijų;
- Telemedicinos galimybės Kauno klinikų pacientams:

**(https://www.kaunoklinikos.lt/apie[mus/naujienos/telemedicinos-galimybes-kauno-kliniku](https://www.kaunoklinikos.lt/apie-mus/naujienos/telemedicinos-galimybes-kauno-kliniku-pacientams.html)pacientams.html)**

- Vilniaus Santariškių klinikos teikia konsultacijas tarp dviejų nutolusių medicinos institucijų: kardiologijos, dermatologijos ir oftalmologijos srityse.
- <https://telesante.lt/>

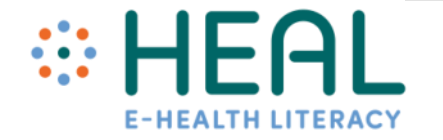

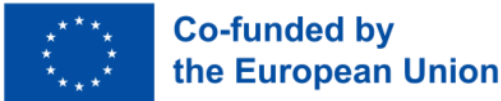

### Draudimas Telemedicina

- Kai kurios Lietuvoje veikiančios draudimo kompanijos šalia sveikatos ar gyvybės draudimo siūlo galimybę nuotoliniu būdu konsultuotis su šeimos ar bendrosios praktikos gydytoju.
- Prireikus apžiūros pas specialistą yra siūloma kompensacija (pavyzdžiui, 50% išlaidų už mokamas konsultacijas, laboratorinius, diagnostinius tyrimus bei procedūras).

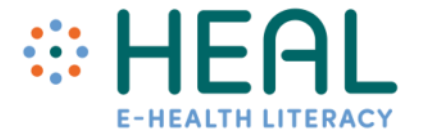

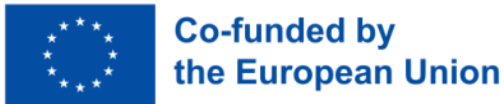

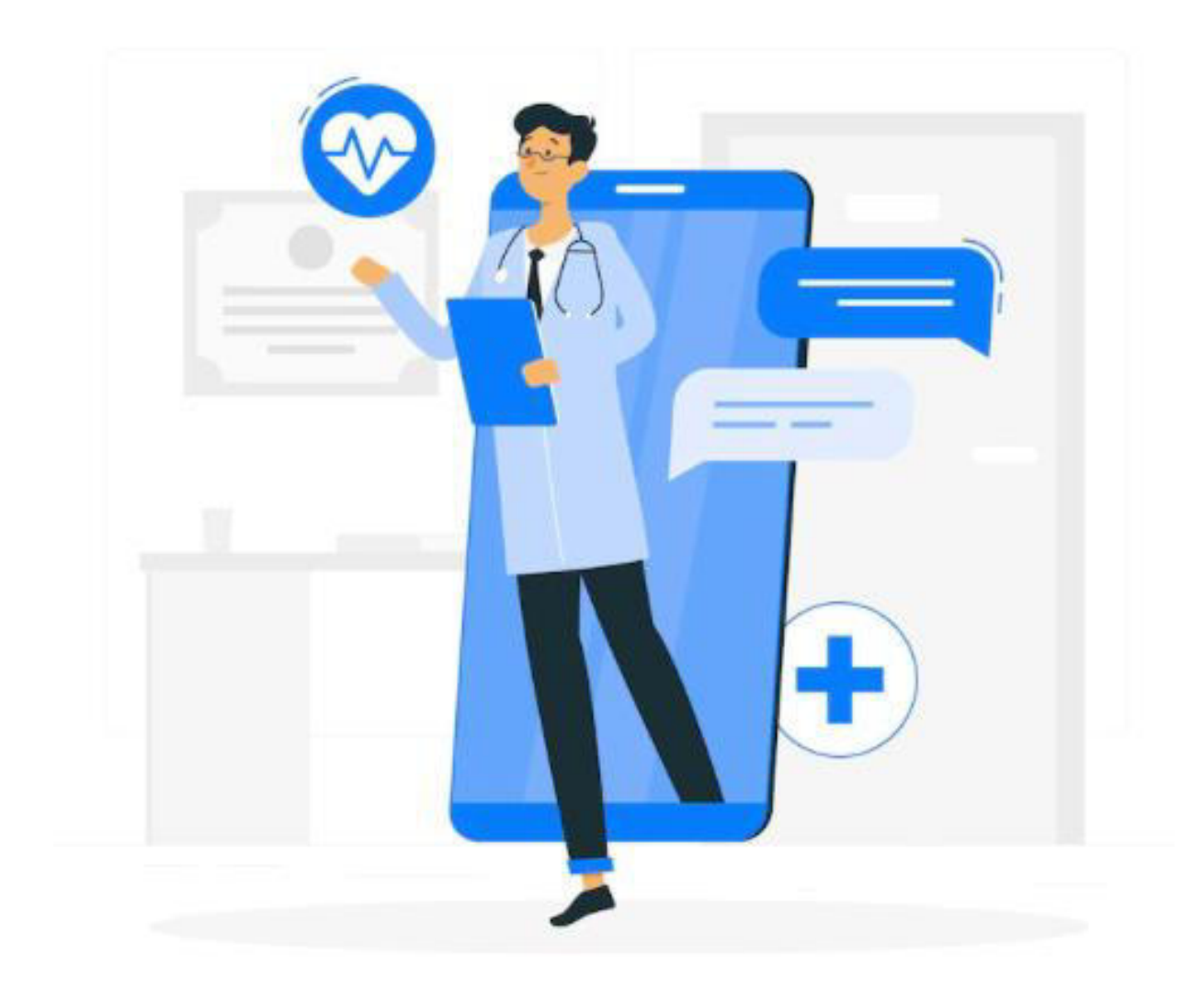

Šaltinis: [www.freepik.com](http://www.freepik.com/)

# **"Skenavimas" naudojant išmaniuosius įrenginius**

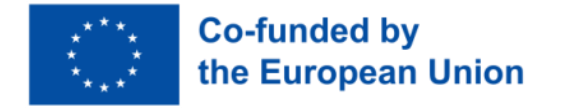

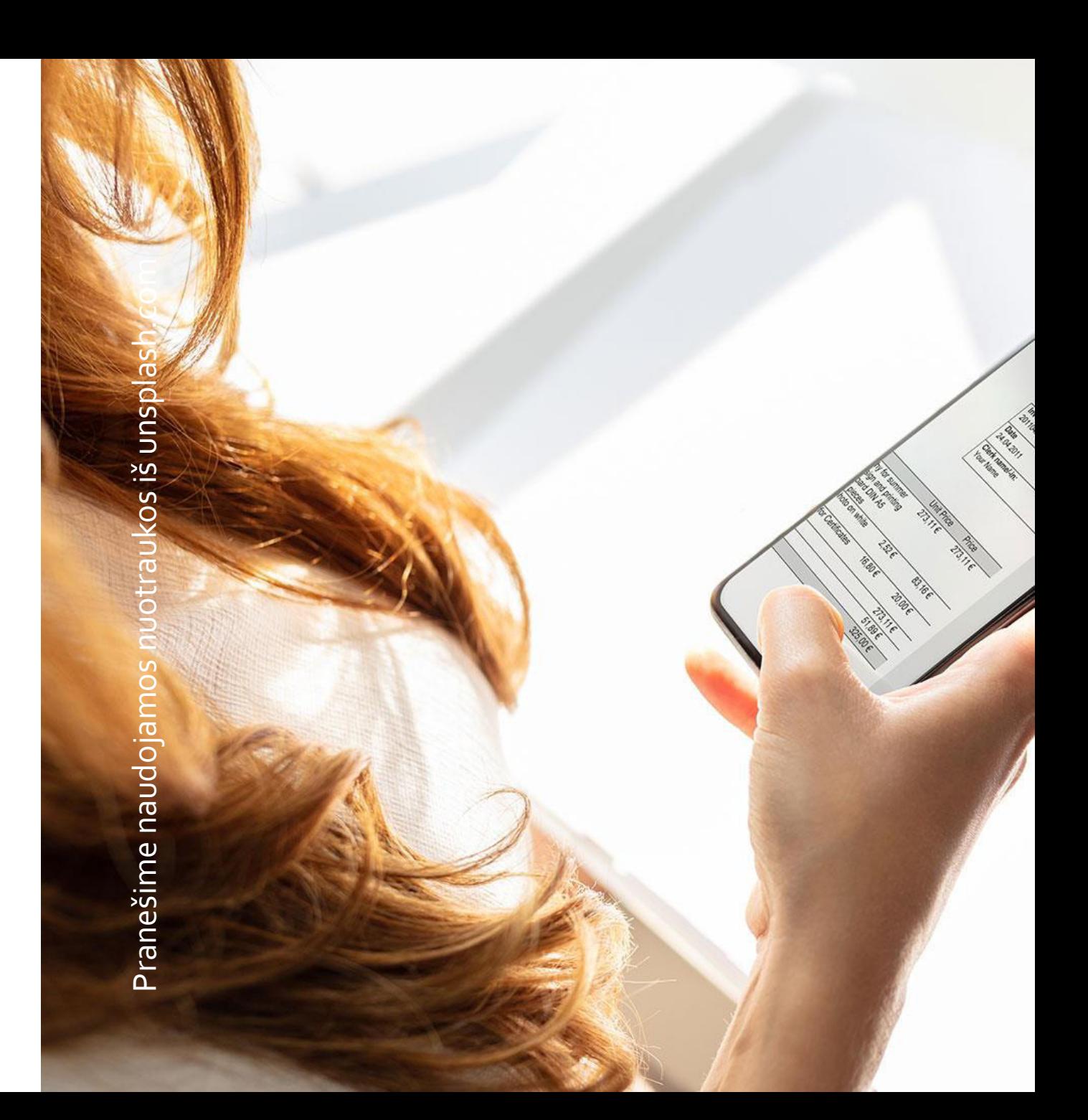

Keitimasis vaizdais, nuotraukomis, vaizdo įrašais ar dokumentais

#### **Nupaveiksluotas dokumentas Nuskenuotas dokumentas**

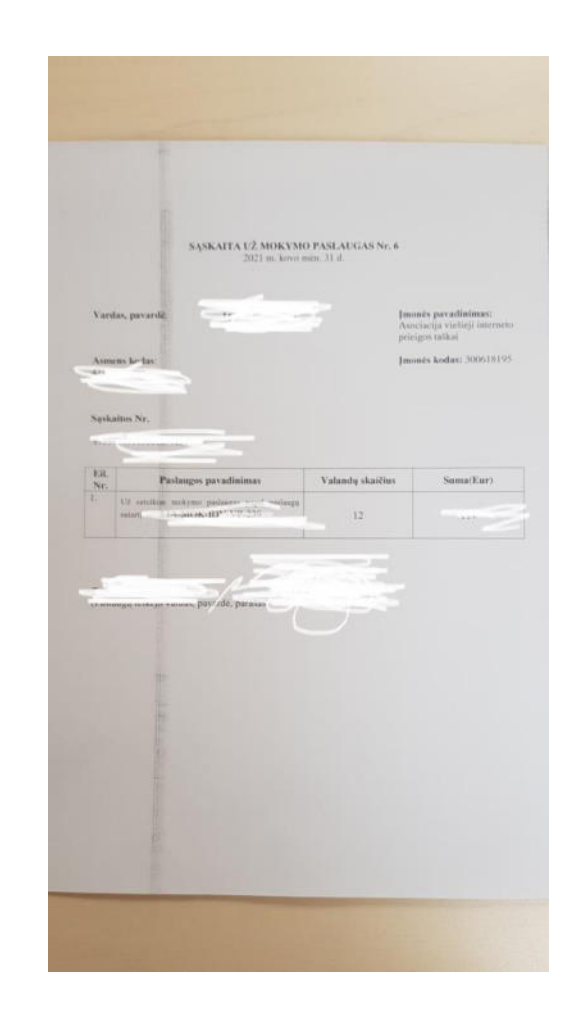

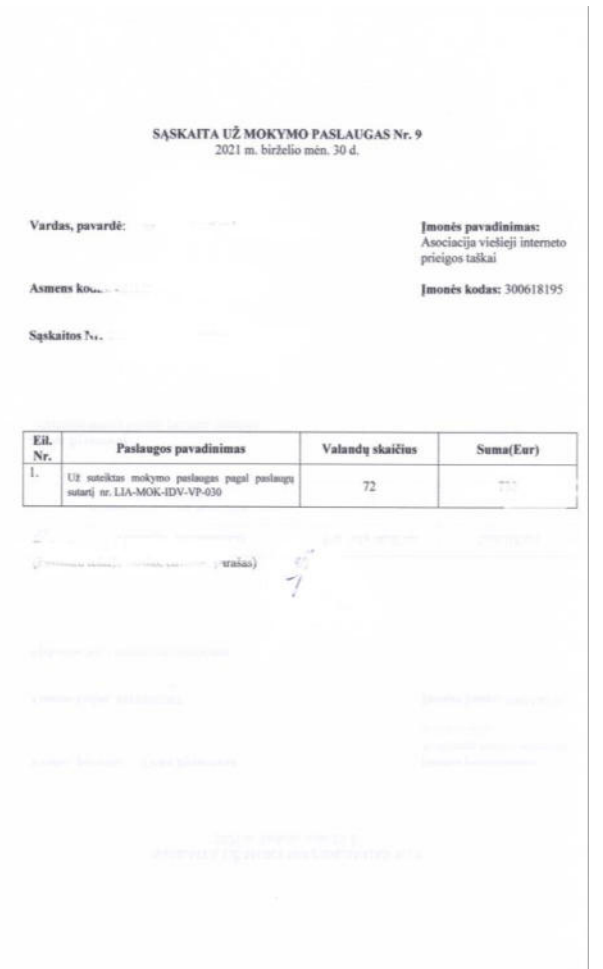

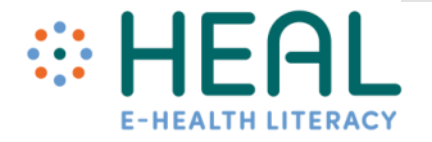

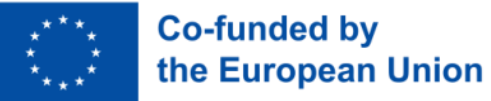

### **"Skenavimas" naudojant išmaniuosius įrenginius**

- Skenavimo programėlė įjungia fotoaparatą ir tokiu būdu galima "skenuoti" dokumentus ar nuotraukas.
- Toks "skenavimo" būdas skiriasi nuo įprasto fotografavimo nes:
	- skenuoti dokumentus išmaniuoju telefonu ar planšete;
	- keisti dokumento spalvas (spalvotas, nespalvotas, juodai balta);
	- apkirpti dokumentus, kai kurios tai daro automatiškai;
	- perkelti nuskenuotus dokumentus į kompiuterį naudojant interneto ryšį;
	- siųsti dokumentus kitiems;
	- išsaugoti internetinėse saugyklose;
	- · jrašyti PDF arba JPG formatu.

# **"Skenavimo" programėlės**

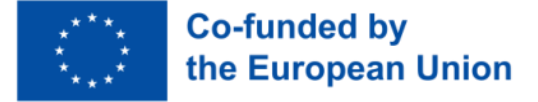

#### Yra sukurta nemažai "skenavimui" skirtų programėlių, pavyzdžiui, "CamScanner".

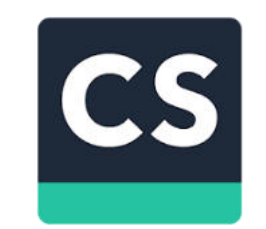

#### **Programėlė "CamScanner"**

*Daugiau "skenavimo" programėlių rasite "Google Play" arba "App Store" programėlių parduotuvėse.*

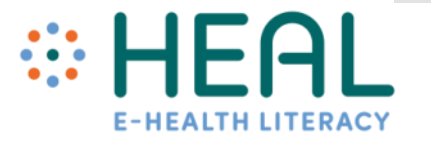

**Programėlės atsisiuntimas**

- Rekomenduojama diegti programėles iš patikimų šaltinių, tokių kaip:
	- Google Play store [https://play.google.com](https://play.google.com/) Android įrenginiams
	- · App Store <https://www.apple.com/app-store> IOs įrenginiams

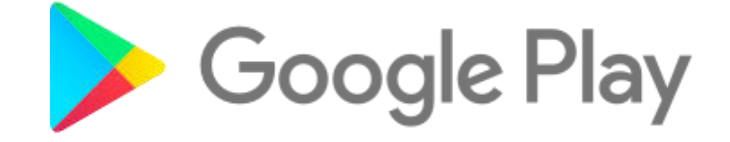

**App Store** 

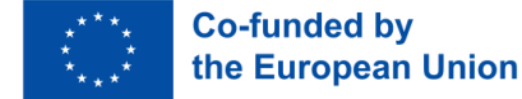

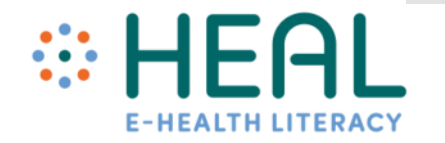

Atsisiųskite CamScanner<br>
Patsisiųskite CamScanner<br>
programėlę į savo išmanų<br>
telefona programėlę į savo išmanųjį telefoną

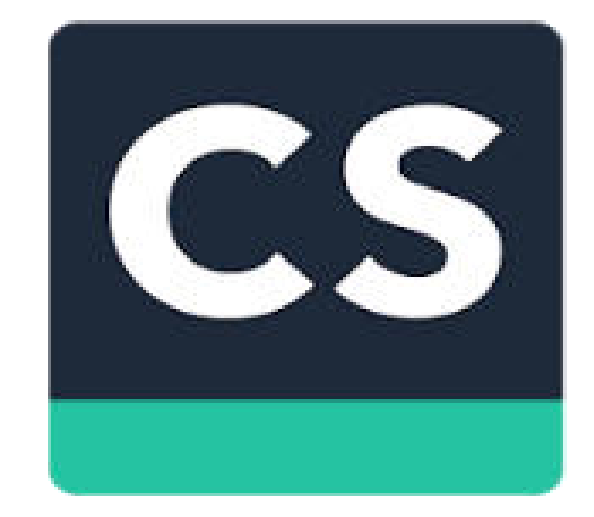

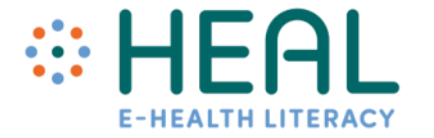

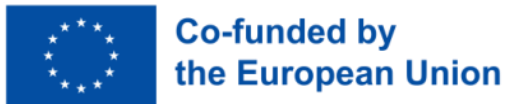

# **Programėlės atsisiuntimas į Android įrenginį**

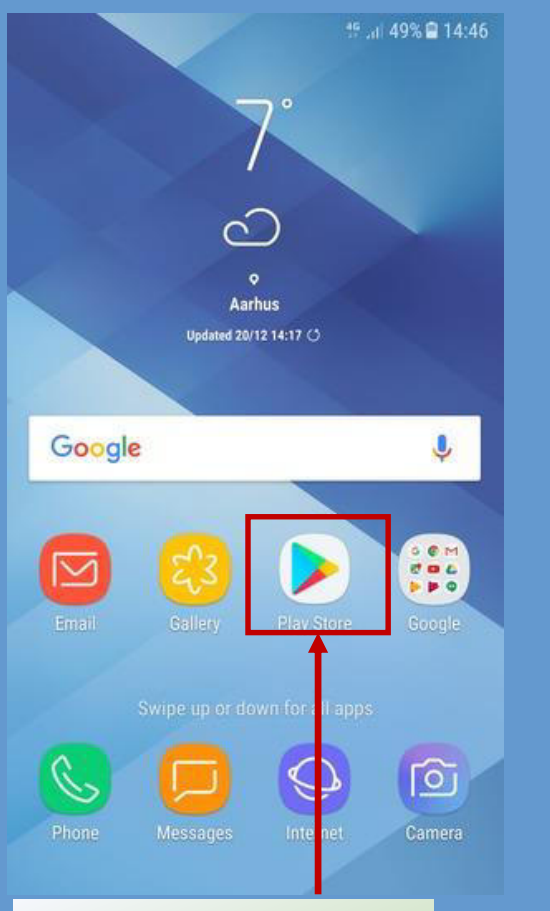

1. Atidaryti **Play Store**

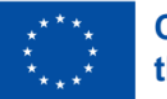

**Co-funded by** the European Union

#### 2. Spragtelėti paieškos laukelio laukelį 3. Paieškos laukelyje įrašyti

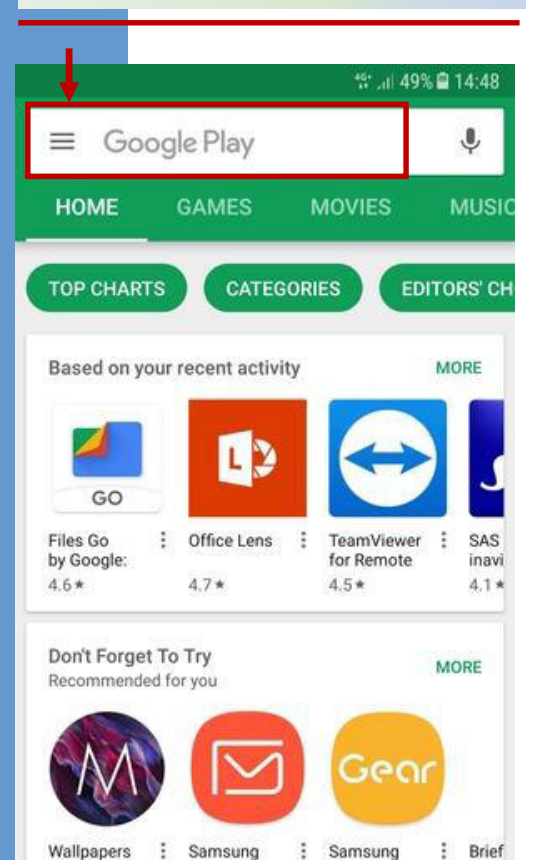

Moto G5s

 $4.2*$ 

Email

 $3.1*$ 

Gear

×  $4.3*$  Sam

 $2.7*$ 

programėlė pavadinimą ☆ 』 48% ■ 14:48  $\leftarrow$ viber  $\times$  $\overline{c}$ Viber Messenger  $\alpha$ viber Q viberplus Q viber messengerviber free Q viber download  $\Omega$ frog call and moccano  $\overline{2}$ 3 5 6  $7\overline{ }$ 8 9  $\mathbf{0}$  $\mathbf{1}$  $\overline{4}$  $<sup>1</sup>$ </sup>  $\mathsf{q}$ W e  $\mathsf{r}$ y u  $\circ$ p d  $f$  $h$ k a s  $\mathsf{g}$ 슌 b  $\overline{\mathbf{C}}$  $\mathsf Z$  $\times$  $\mathbf{C}$  $V$  $n$  m !#© හි  $\mathsf{Q}$ English (UK) ×.

#### 4. Spragtelėti **Install** ties surasta programėle

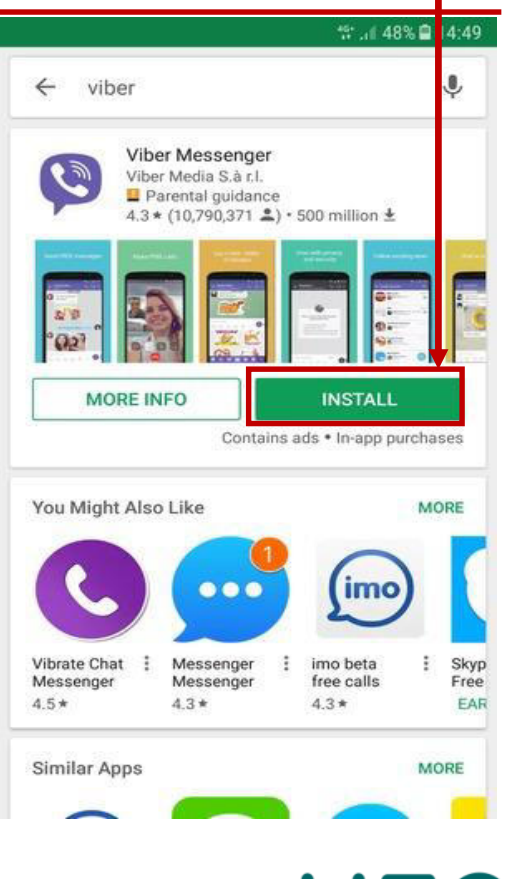

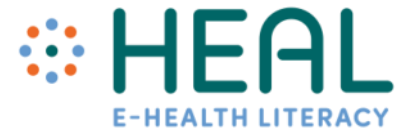

# **Programėlės atsisiuntimas į IOs įrenginį**

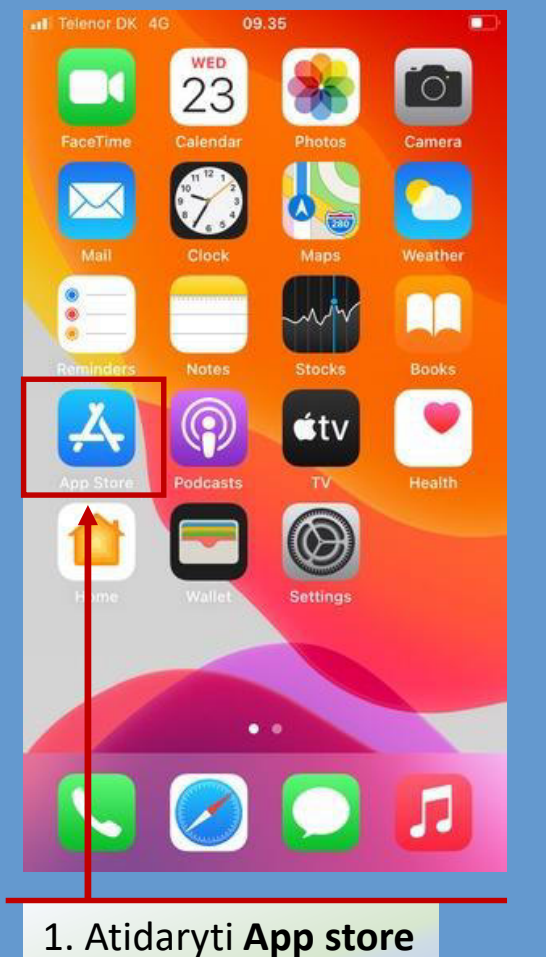

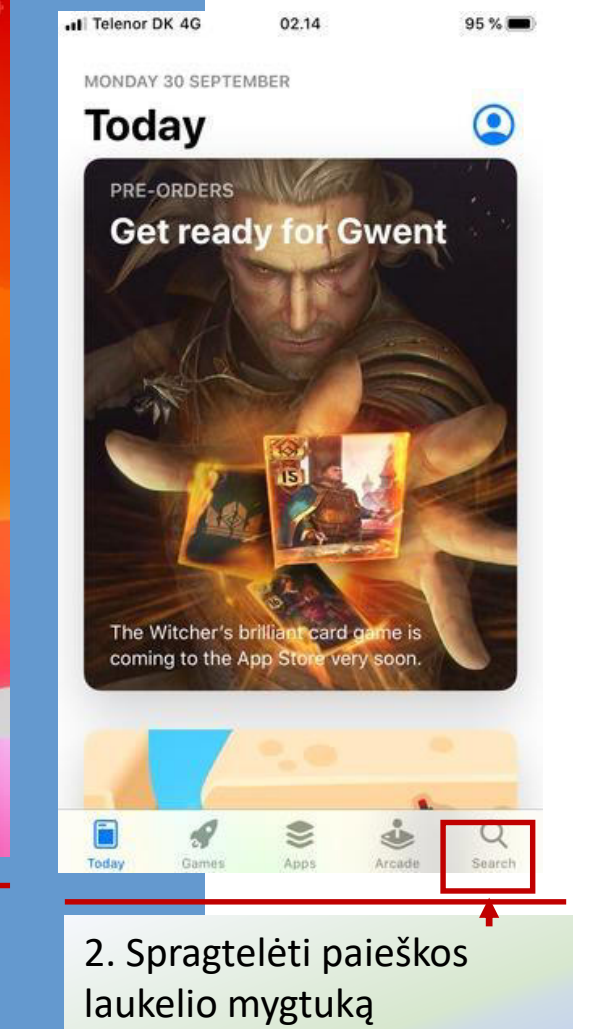

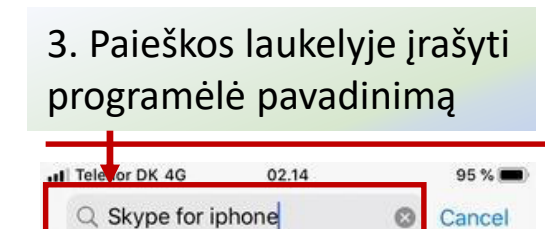

o skype for iphone

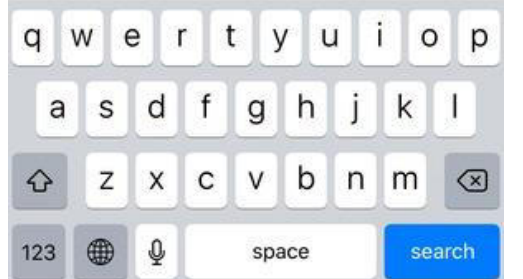

#### 4. Spragtelėti **Get** ties surasta programėle

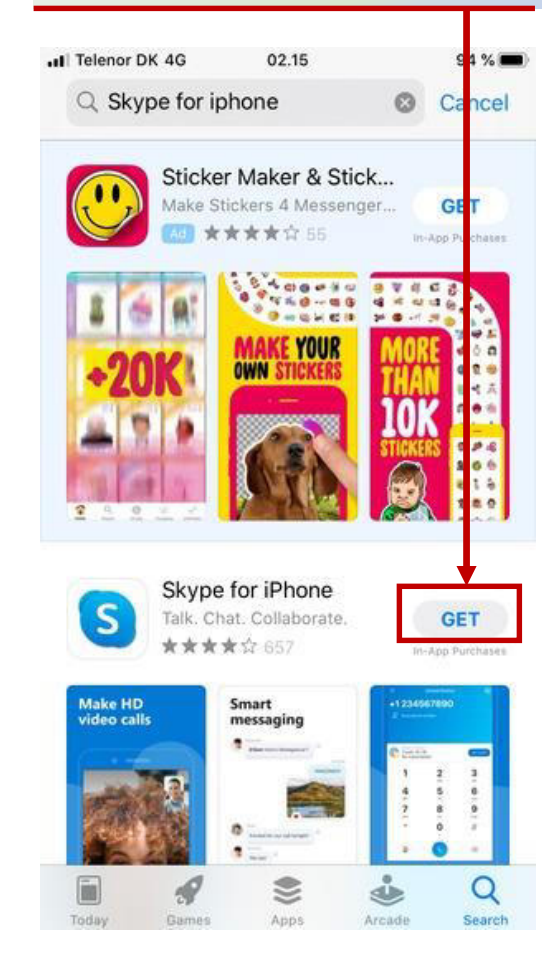

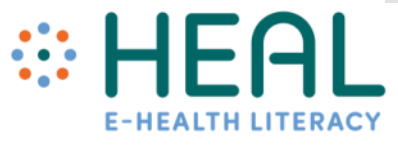

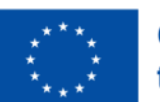

Atvėrus "CamScanner" programėlę reikia pasirinkti fotografavimo mygtuką

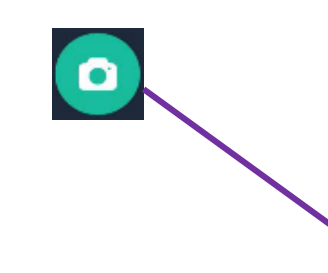

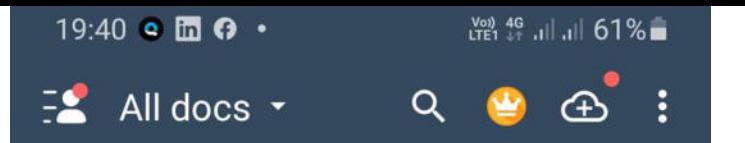

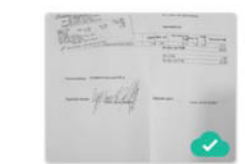

New Doc 2019-09-20 10.41.08 2019-09-20 10:43 2

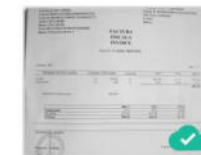

New Doc 2019-09-18 16.06.17 2019-09-18 16:07 3

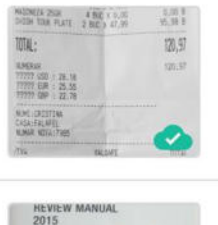

 $|||$ 

New Doc 2019-09-18 12.35.40 2019-09-18 12:40 [12]

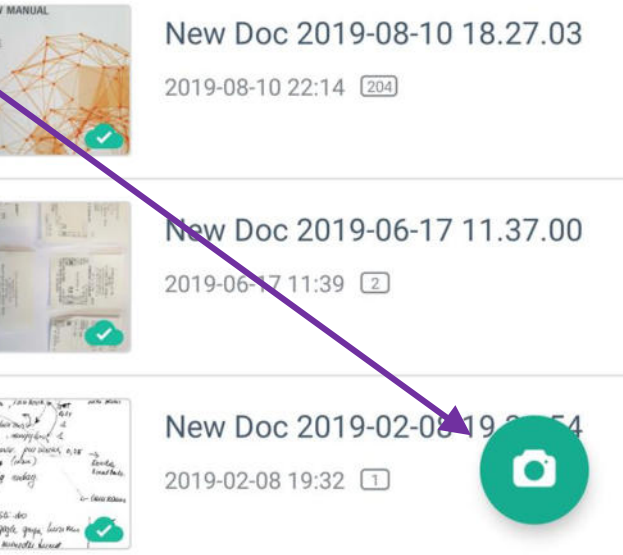

**CY** 

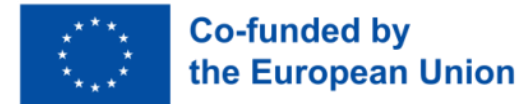

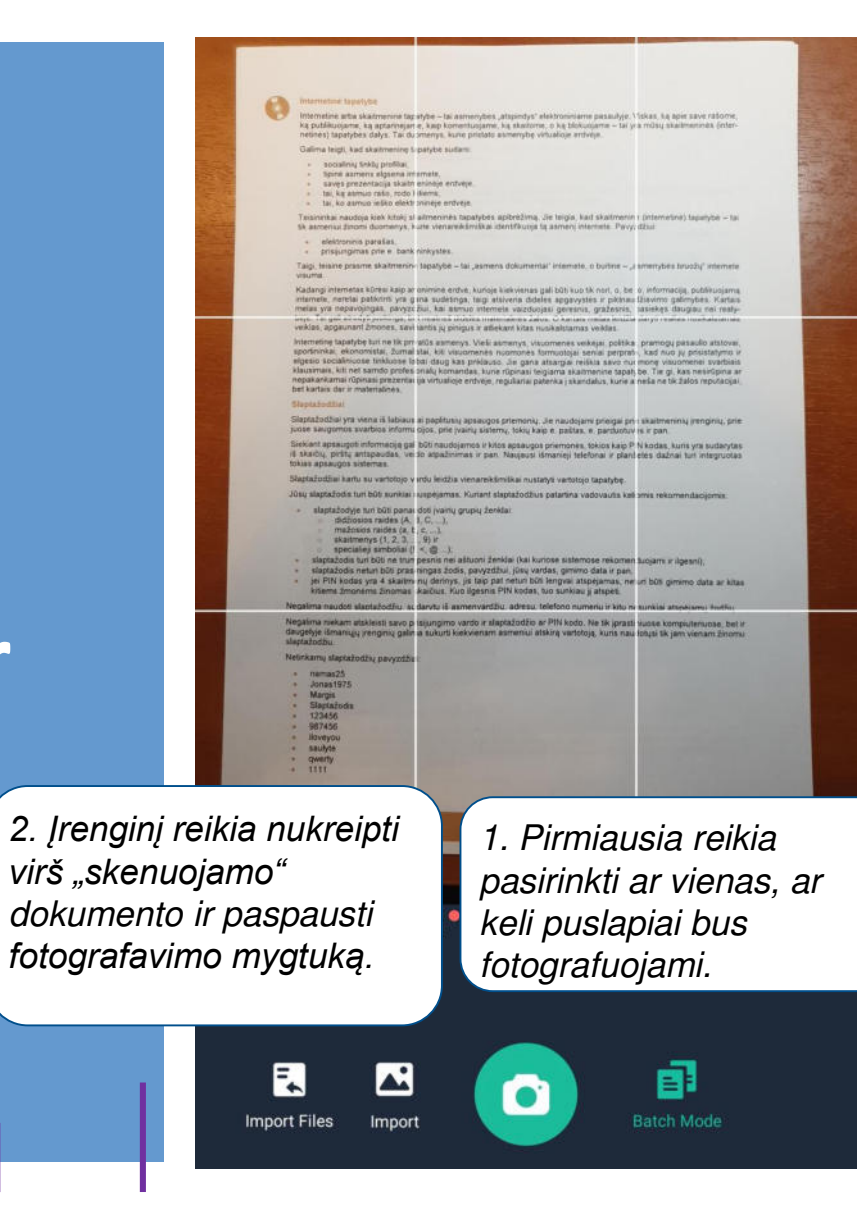

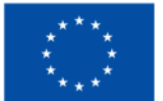

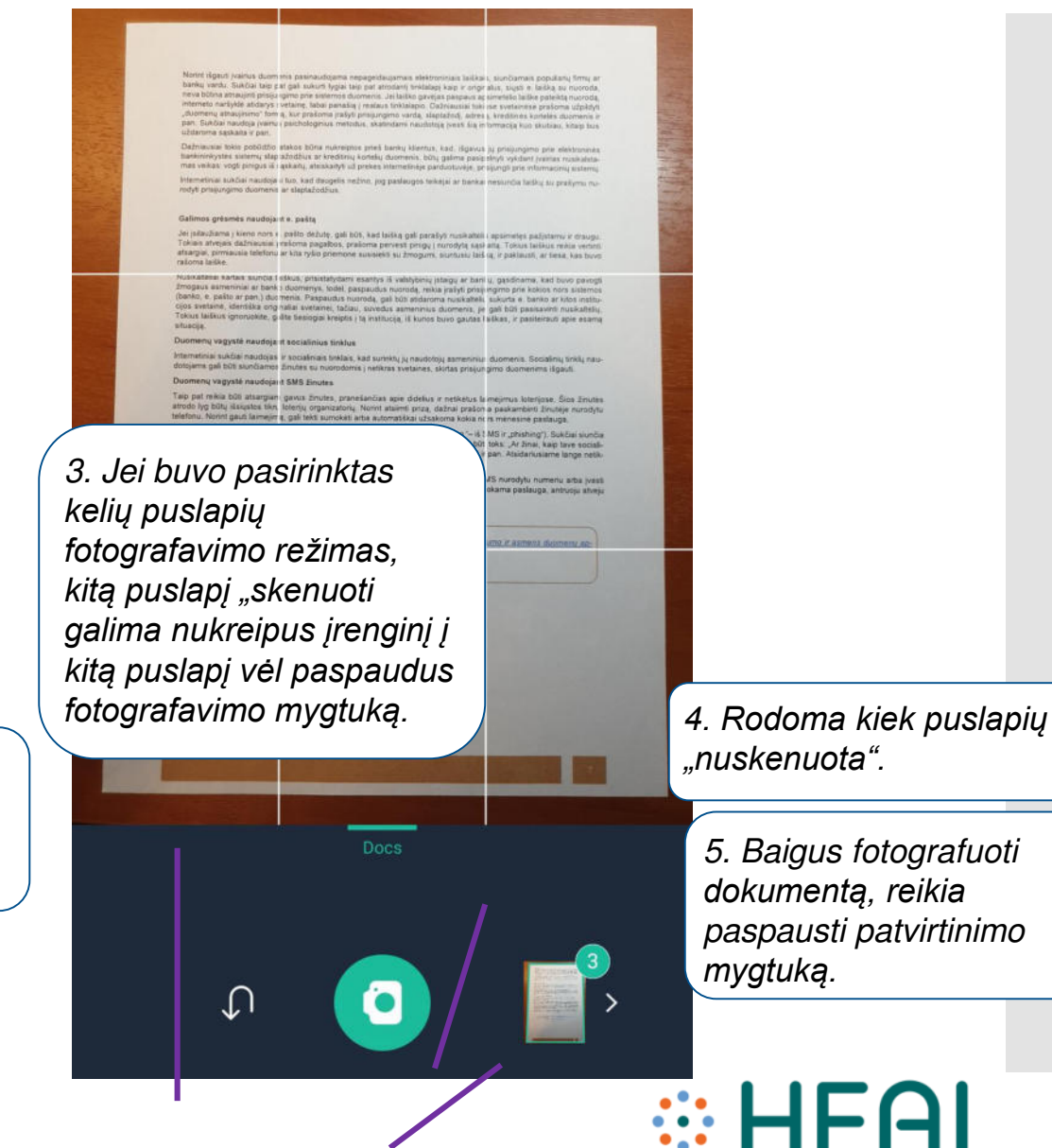

**E-HEALTH LITERAC** 

CamScanner 09-26-2021 21.01

6. Atsidariusiame lange pateikiami nufotografuoti puslapiai.

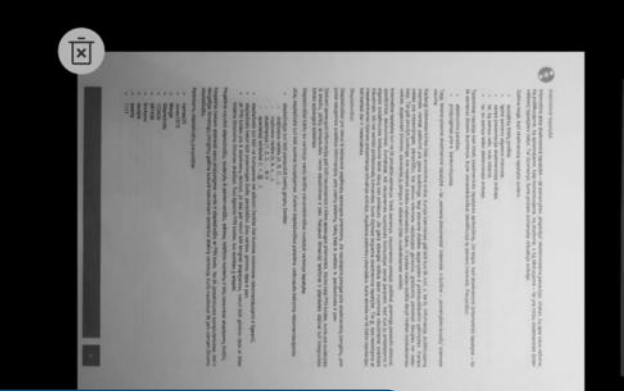

7. Paspaudus fotografavimo *mygtuką būtų galima nufotografuoti tą patį puslapį iš naujo.*

Retake

Left

8. Norint redaguoti *puslapį, jį* apkirpti, reikia *jį spragtelėti atitinkamą mygtuką*. Adjust the trimming range during a vatch scanning  $\mathsf{F}^\ast$ Ц. [o]  $\mathcal{C}$  $\checkmark$ 

Filter

Crop

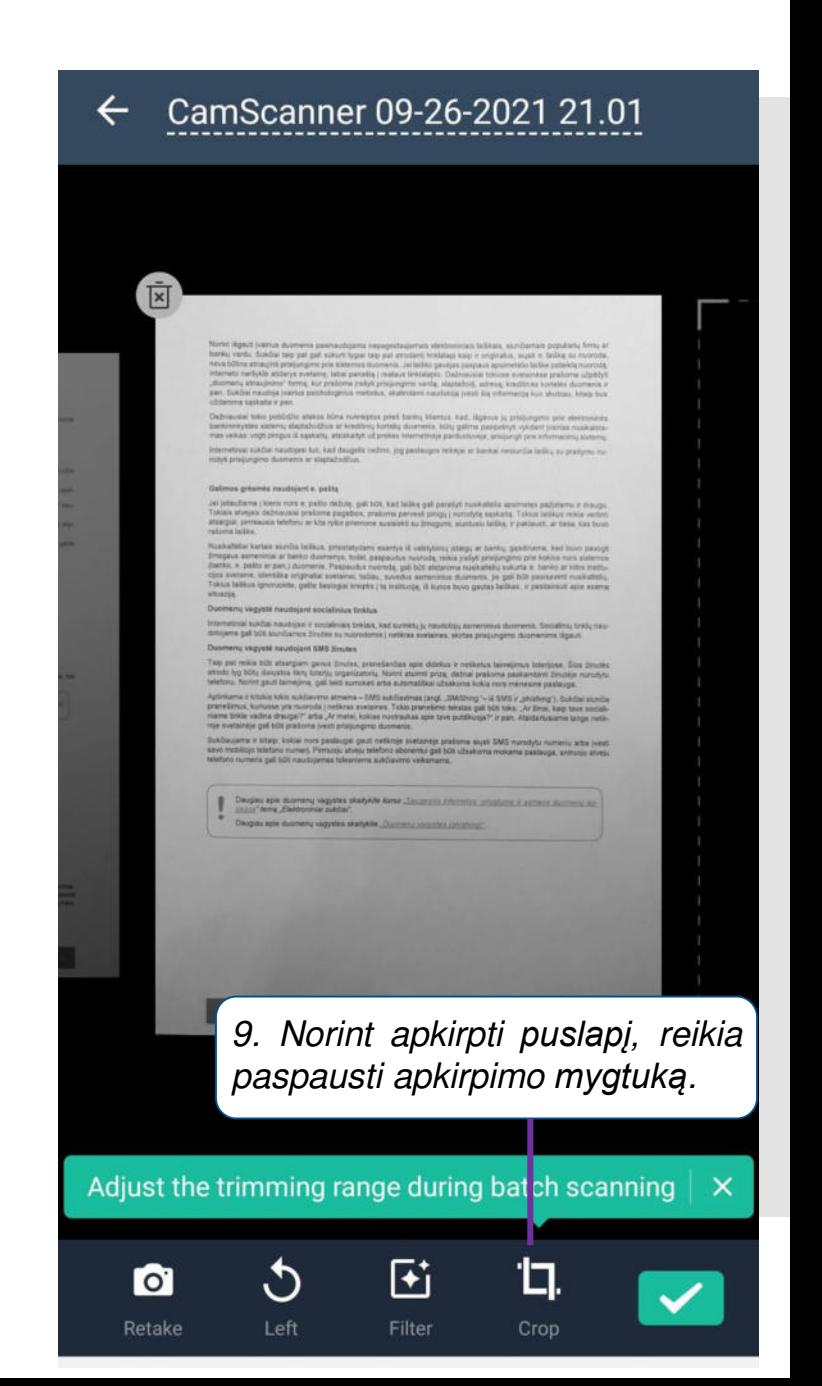

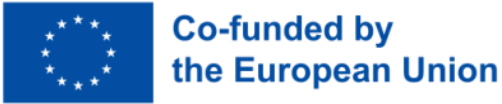

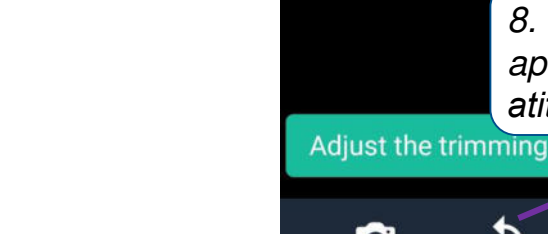

*10. Atsidariusiame lange už pažymėtos*  dalies kraštų reikia nurodyti "nuskenuoto" puslapio matomas ribas ir paspausti *patvirtinimo mygtuką.*

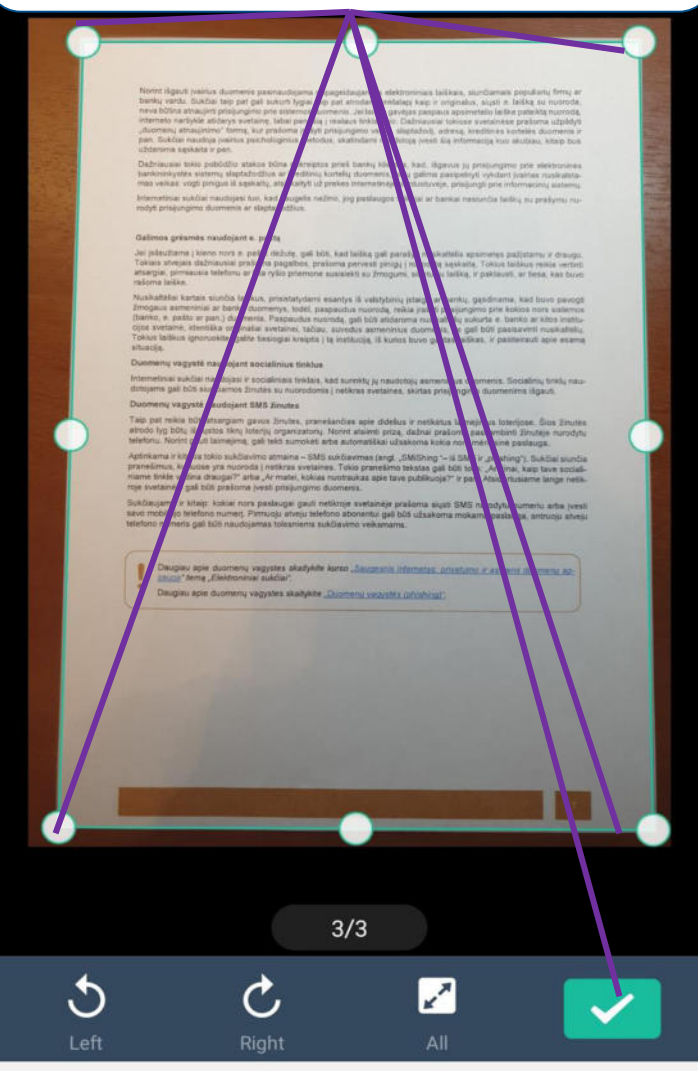

#### CamScanner 09-26-2021 21.01 E 明細明 *11. Galima keisti spalvų režimą paspaudus šį mygtuką.*Adjust the trimming range during batch scanning  $\vert X \vert$ 尀 ή.  $\bullet$  $\mathcal{O}$  $\checkmark$ Retake Left Filter Crop

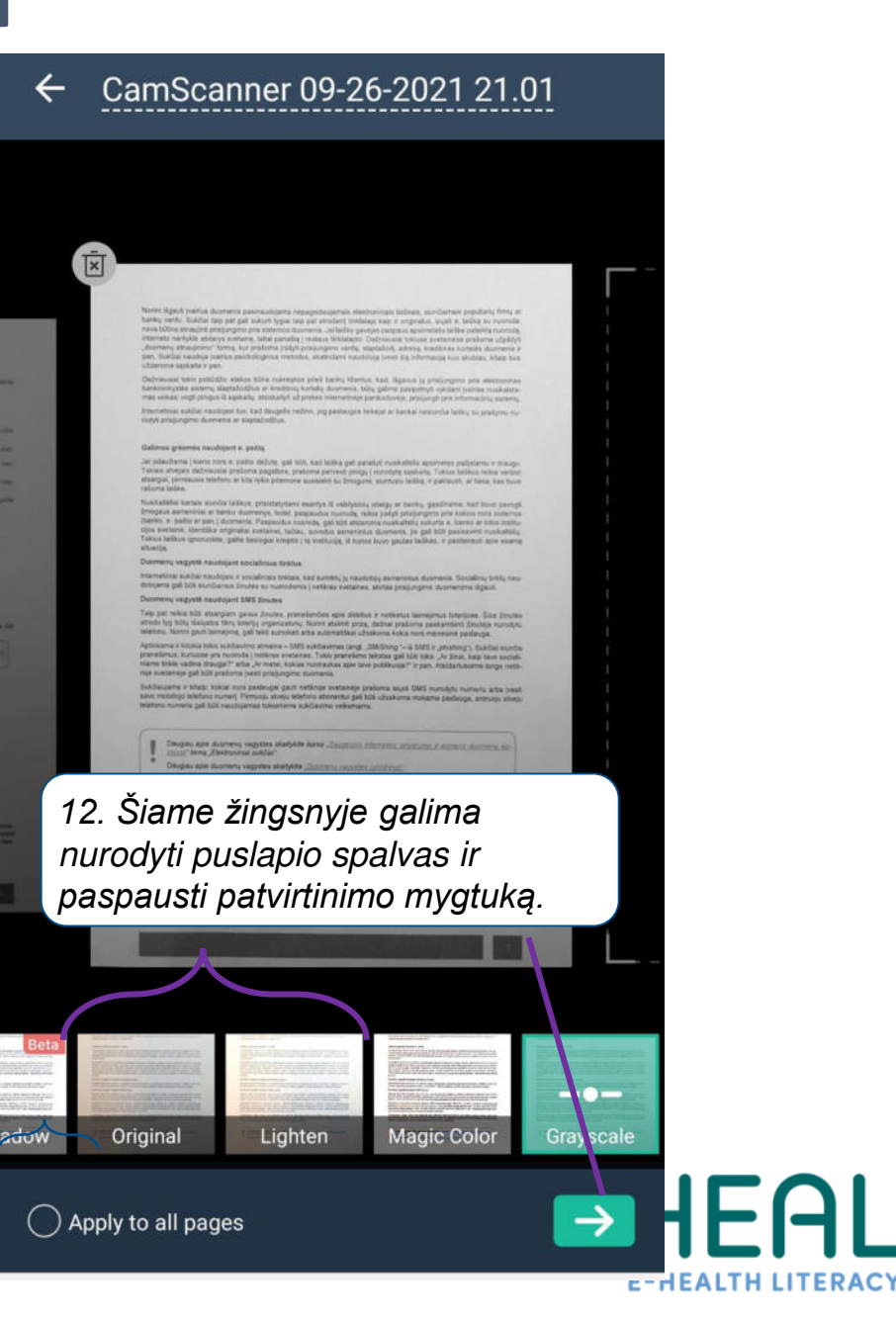

# **Užduotis**

Nuskenuokite dokumentą naudojant CamScanner programėlę.

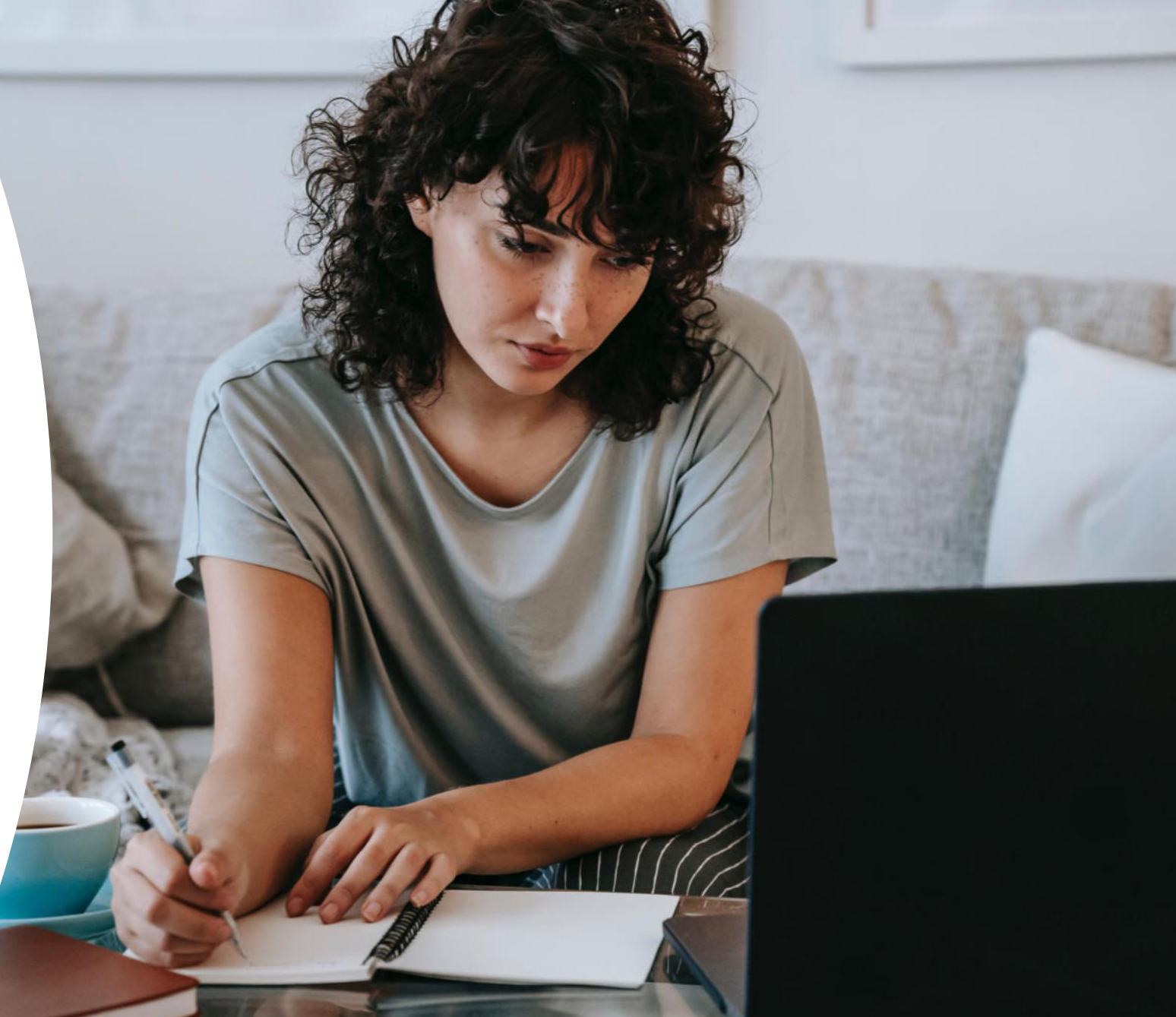

Pranešime naudojamos nuotraukos iš unsplash.com

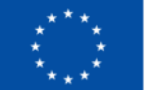

**Co-funded by** the European Union

 $\times$ 

Teste an early to the

 $0.0.0$ 

more

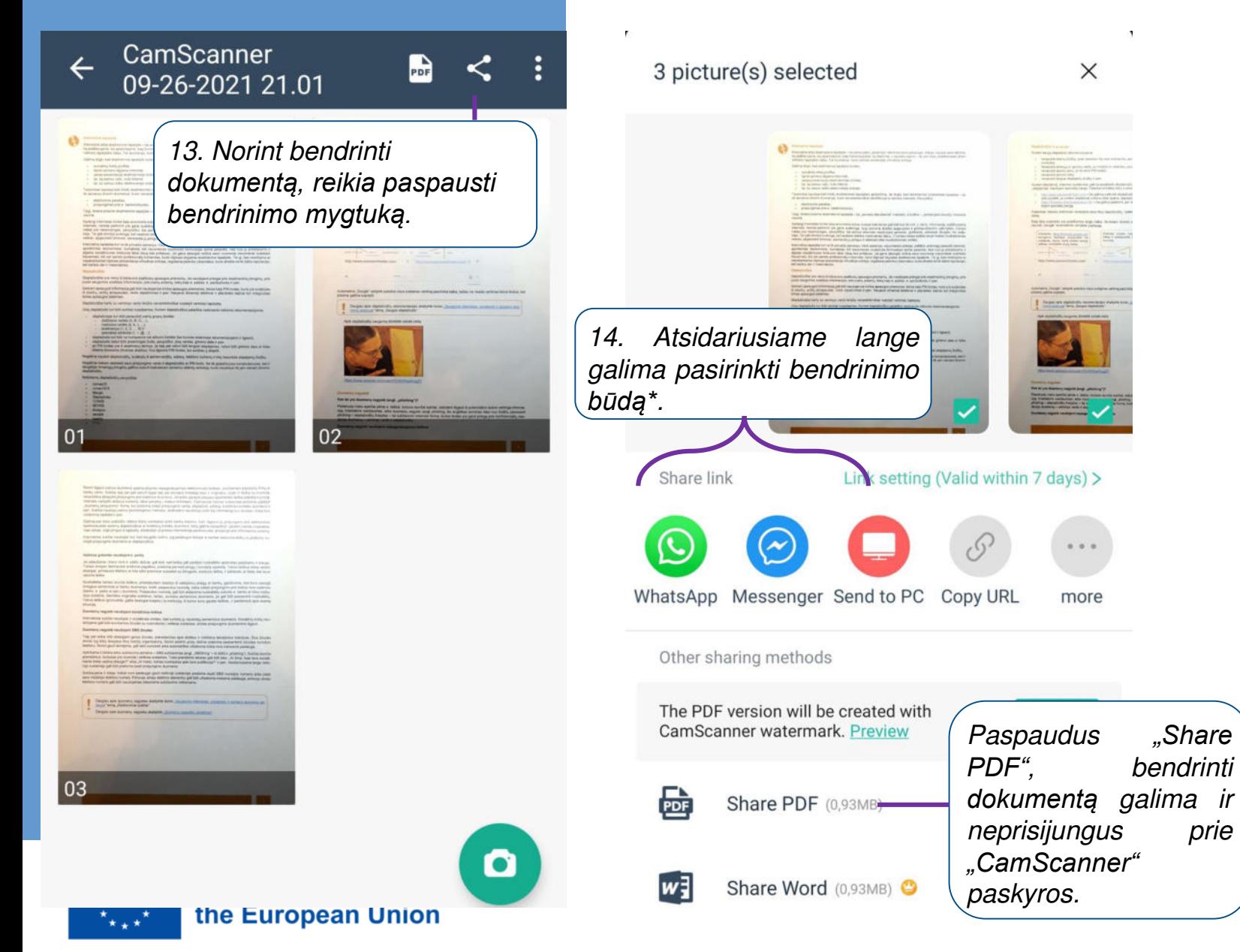

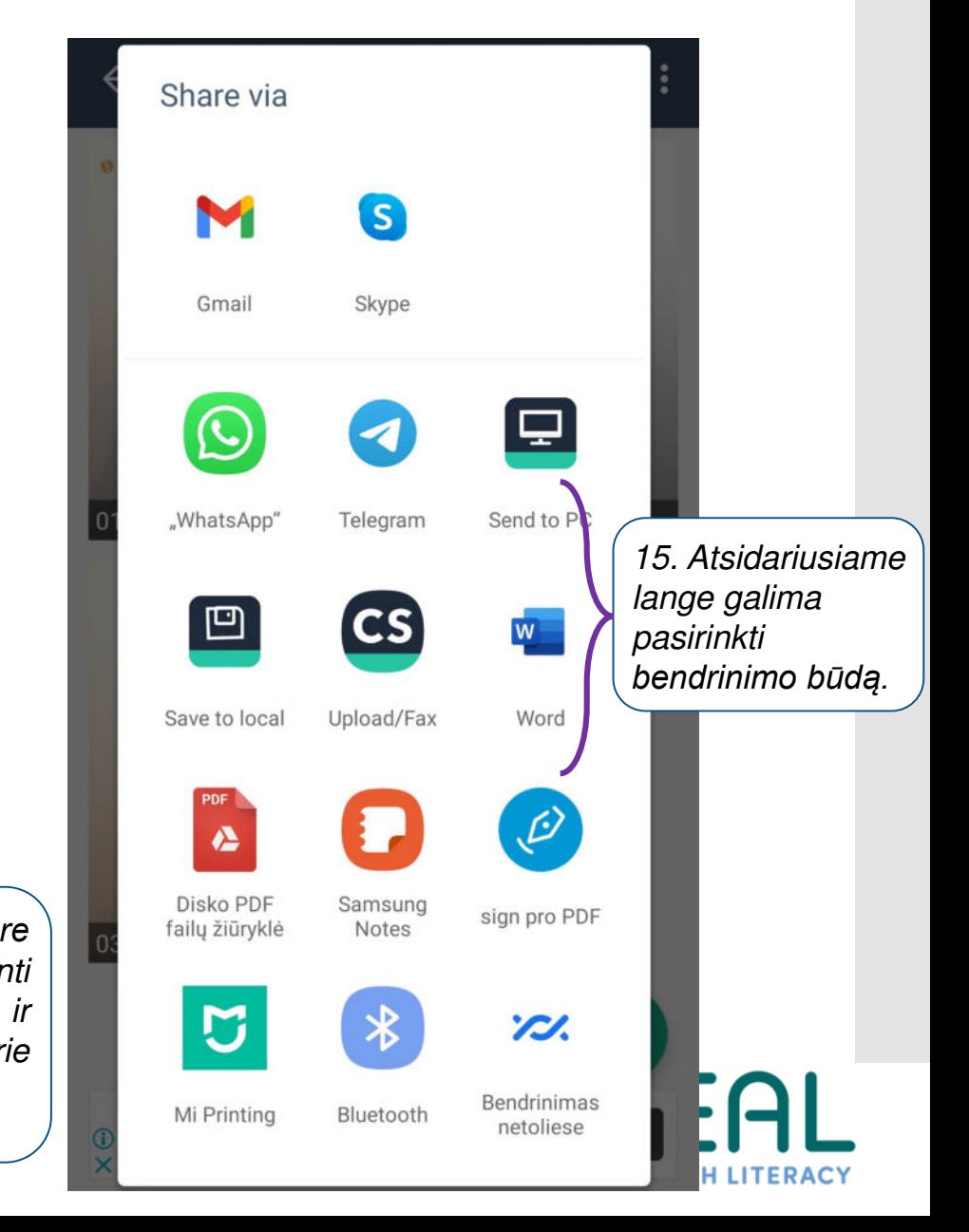

### **Skenavimas naudojant CamScanner su paskyra**

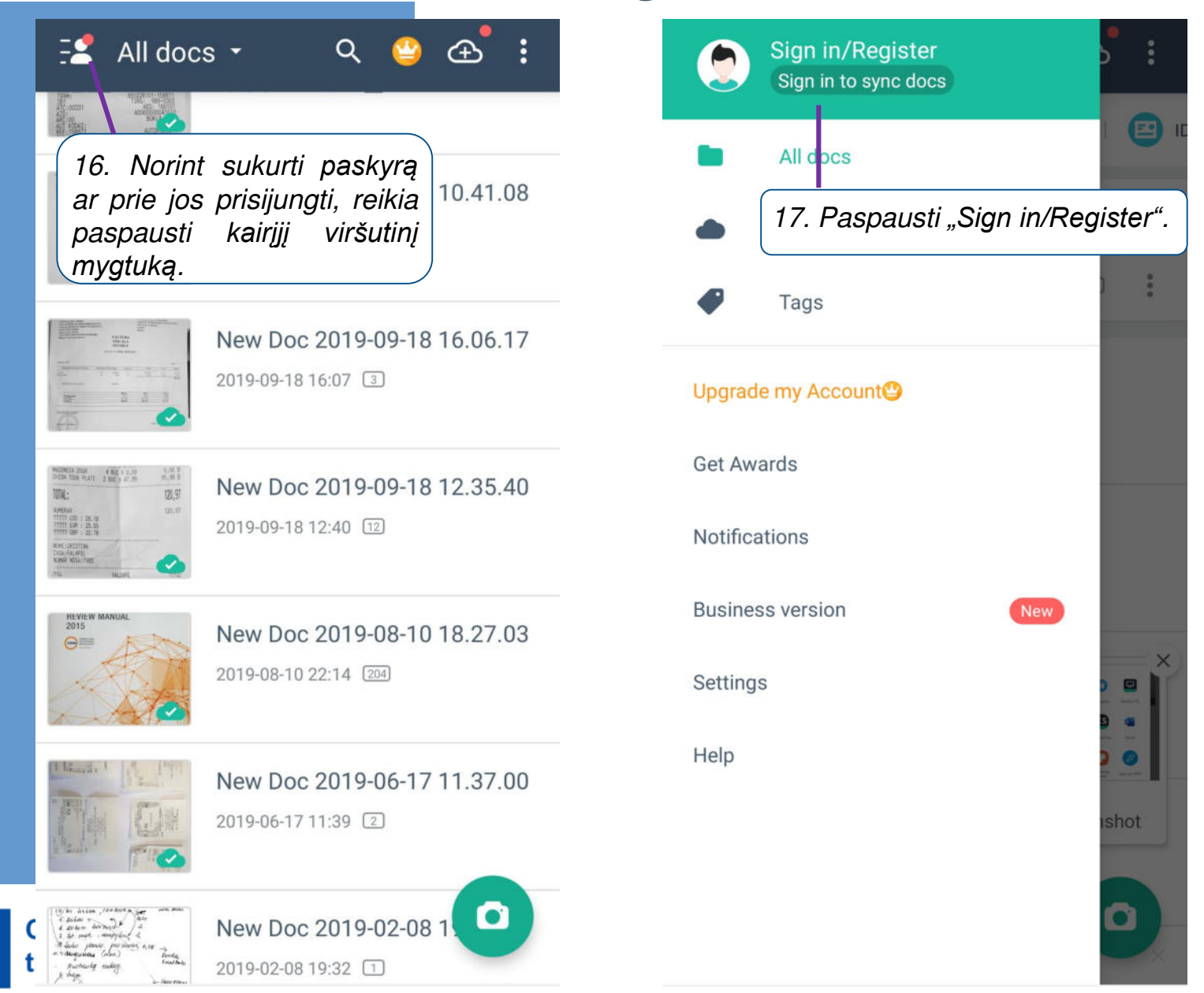

Prisijungus prie savo paskyros, *dokumentai automatiškai nusiunčiami į "*CamScanner*" talpyklą, kuri gali būti prieinama atvėrus*  [www.camscanner.com](http://www.camscanner.com/) ir prisijungus su savo paskyra.

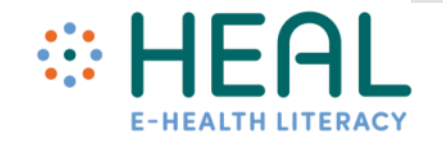

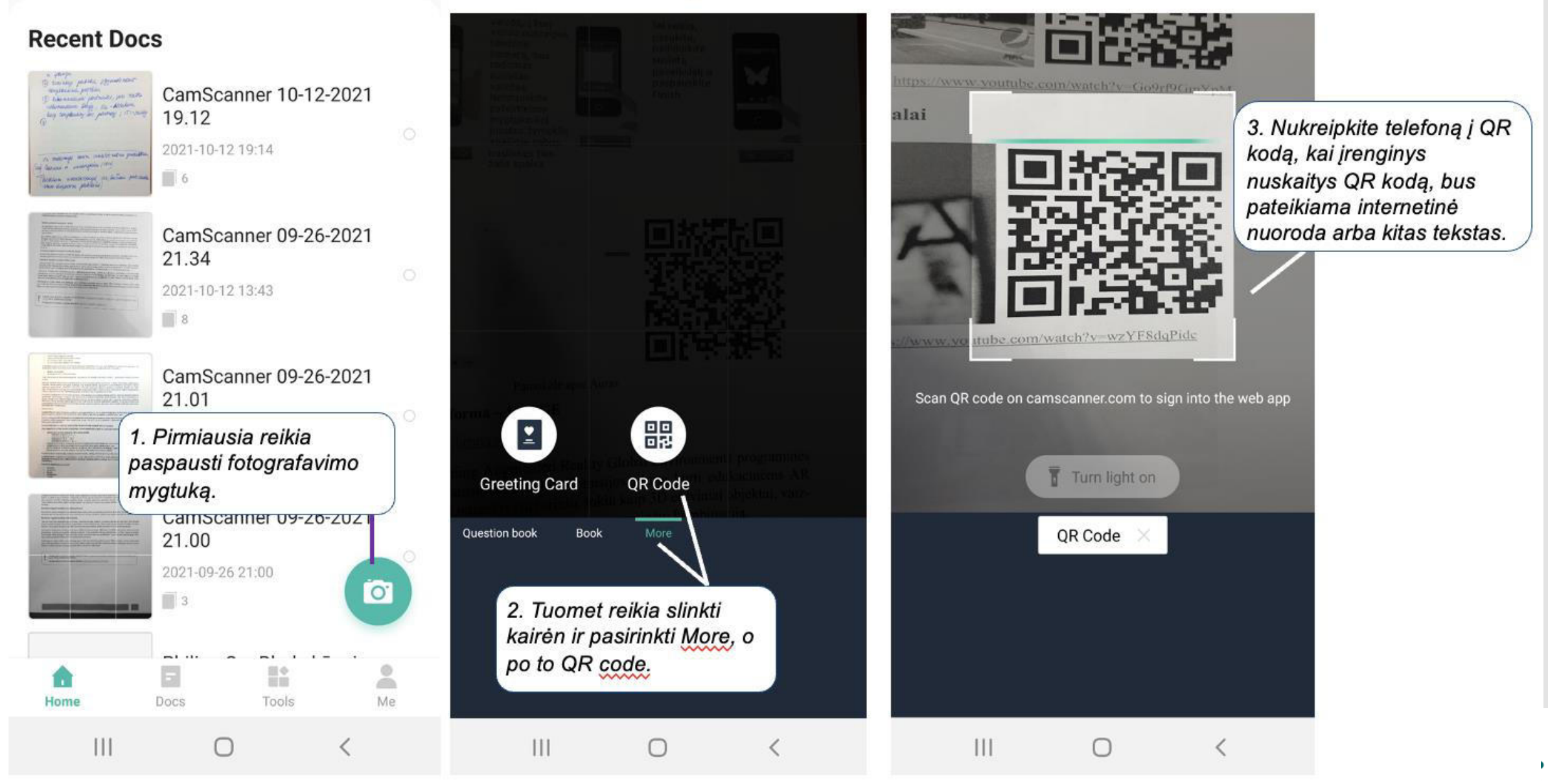

# **Užduotis**

**Nuskenuotą** dokumentą pasidalinkite su lektoriumi

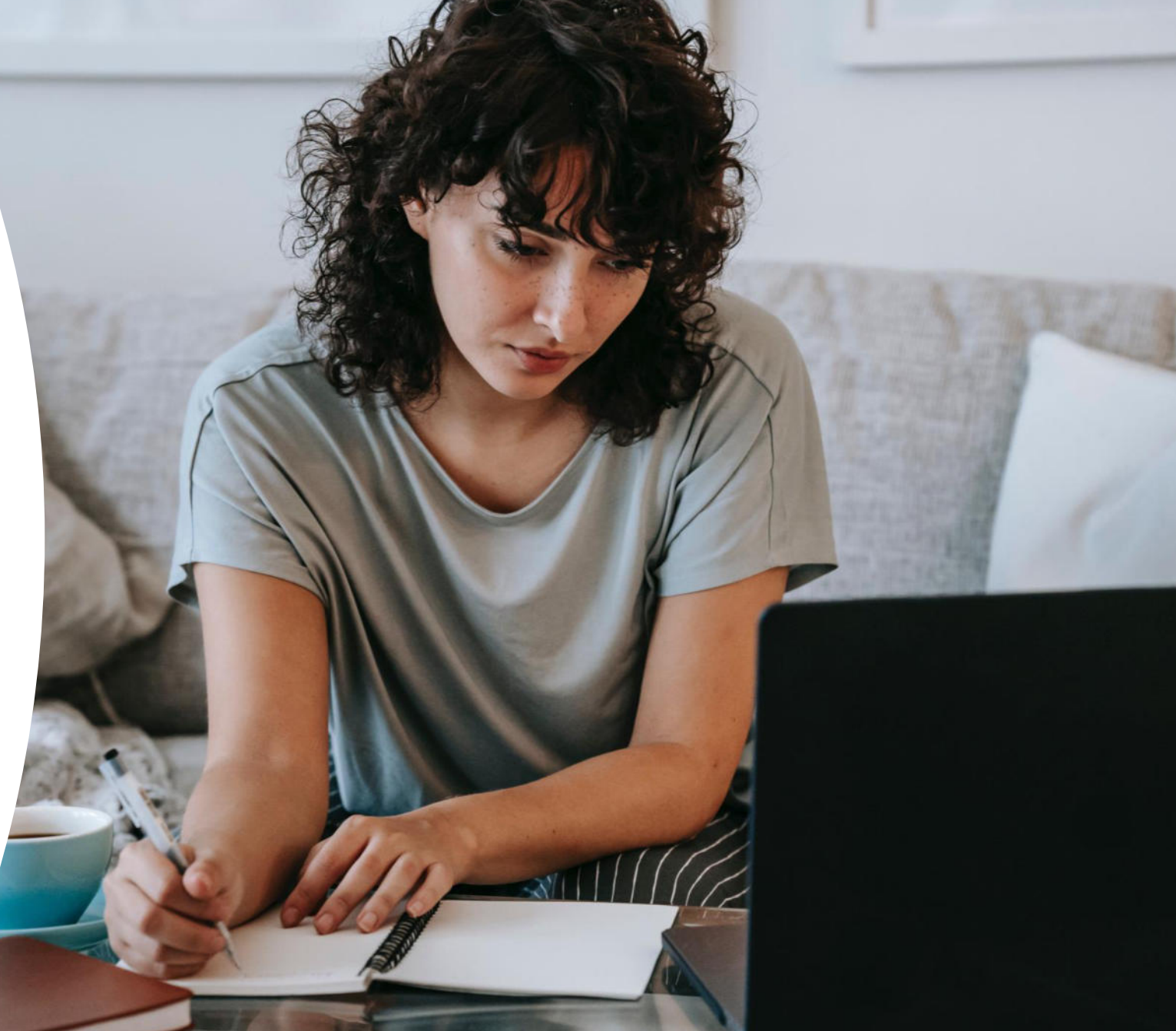

Pranešime naudojamos nuotraukos iš unsplash.com

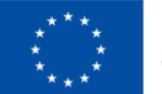

**Co-funded by** the European Union

### **Elektroninis parašas ir el. dokumentų pasirašymas.**

Land H

MANGELLON

Control Maried Street

# **Užduotis**

**Atsakykite į klausimus susijusius su el.parašo naudojimu**

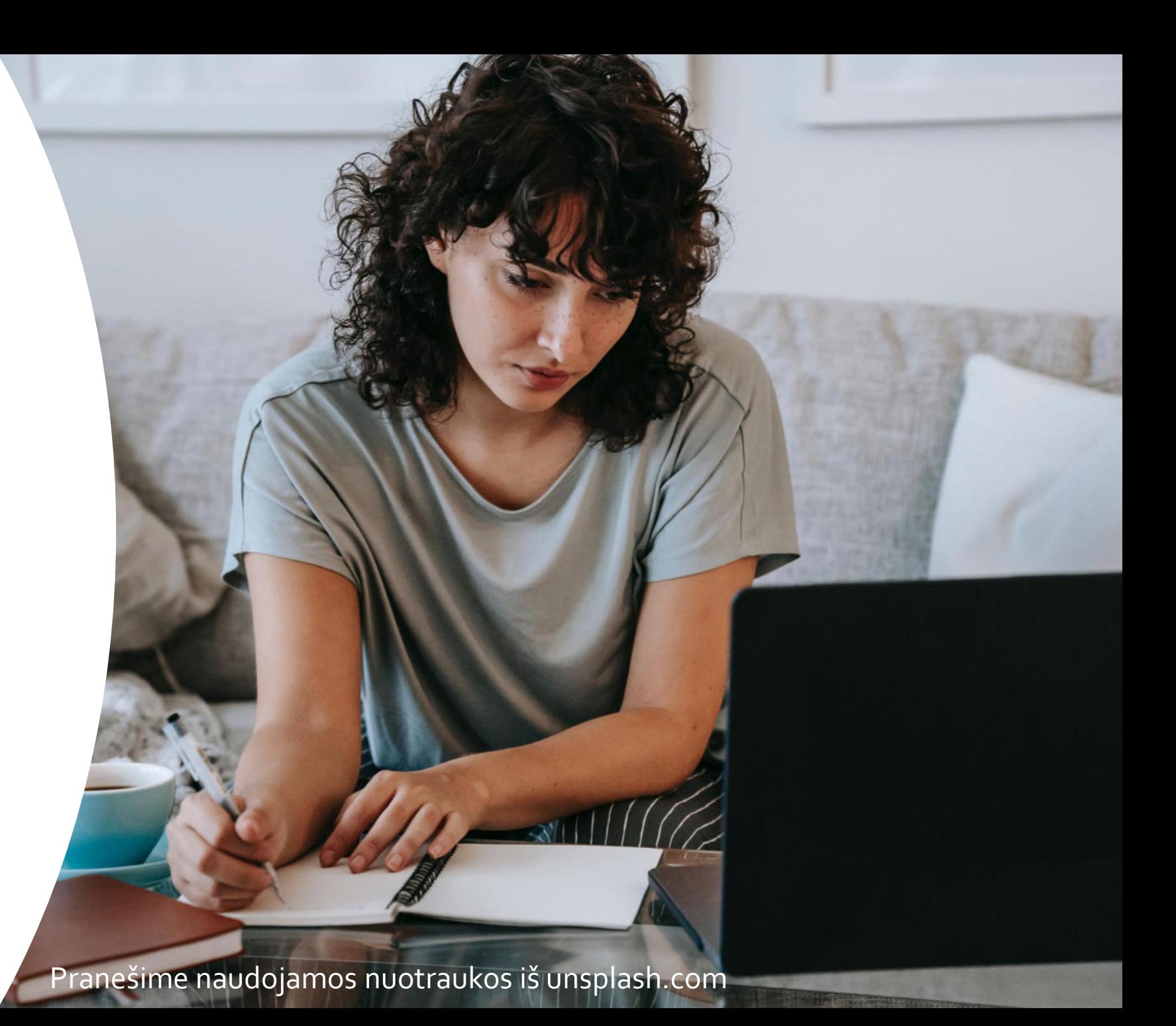

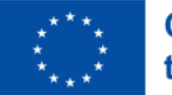

**Co-funded by** the European Union Kas yra elektroninis parašas?

- Tai asmens parašas elektroninėje versijoje. Juo galima patvirtinti savo tapatybę bei pasirašyti dokumentus.
- Skaitmeninėje rinkoje kvalifikuotas el. parašas yra bene patikimiausia ir saugiausia priemonė išreikšti savo valią.
- Elektroninis parašas turi tokią pat juridinę galią kaip ir įprastas parašas. el. parašą perleisti kitam asmeniui draudžia įstatymas.
- Jis suteikiamas pilnametystės sulaukusiems piliečiams.
- Suteikiamas tik fiziniams asmenims, todėl juridinio asmens vardu e. dokumentus pasirašo įgaliotas atstovas savo asmeniniu el. parašu.
- RRT duomenimis, 2022 m. 32% gyventojų naudojosi kvalifikuotu el.parašu.

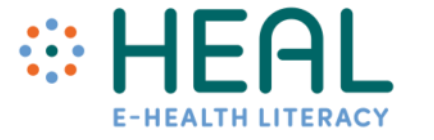

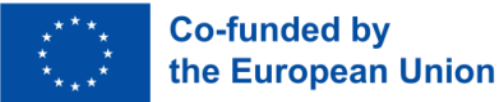

Galiojantys el.parašai

E. parašo sertifikatai galioja kelis metus, priklausomai nuo parašo tipo. Šiuo metu Lietuvoje naudojamas tokių tipų e. parašas:

• **Mobilusis e. parašas (Mobile-ID),** išsiimti galima "Telia", "Bitė", "Tele2", "Teledema".

• **Asmens tapatybės kortelė (ID) -** Lietuvos Respublikos piliečiams išduodamos asmens tapatybės kortelės yra elektroninės kortelės, kurios gali būti naudojamos ne tik kaip asmens dokumentai, bet taip pat kaip elektroninių dokumentų pasirašymo elektroniniu parašu įtaisai. Išduoda migracijos tarnyba.

- Kriptografinė USB laikmena, išsiimti galima "Registrų centre" **(USB raktu ar lustine kortele galima pasirăšyti tik su Windows** òperacine sistema ir įsidiegti programinę įrangą. )
- **Kvalifikuotas "Smart-ID" parašas.** Išduoda bankai. Reikia atsisiųsti programėlę ir užsiregistruoti.

*\* Mobilaus ar e. parašo sertifikato galiojimo trukmę ir įkainius pasitikslinti pas paslaugų tiekėją.*

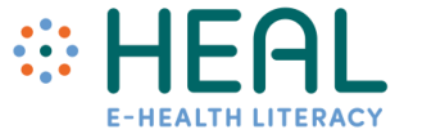

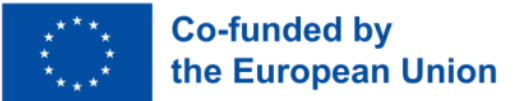

Ką turėti pasirašant dokumentą el.būdu:

- El.parašą;
- Kompiuterį ar kitą išmanų įrenginį su interneto ryšiu;
- Norimą pasirašyti dokumentą pdf formatu;
- Interneto svetainės (platformos) per kurias bus pasirašomas dokumentas.

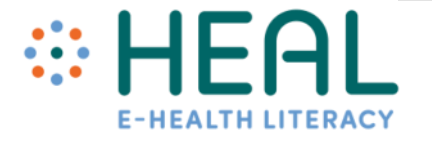

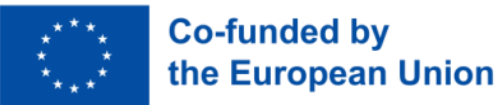

Kur galima pasirašyti el.parašu?

Pasirašyti el. parašu dokumentus galima vienoje iš šių svetainių:

- **Epaslaugos.lt** (https://www.epaslaugos.lt/adoc/signer)
- **Lietuvos vyriausiojo archyvaro tarnyba** (https://adoc.archyvai.lt/eais-lpp/app/)
- **Dokobit** (https://app.dokobit.com/login)
- **GoSign** (https://www.gosign.lt/lt/)
- **MarkSign.lt** (https://marksign.lt/)

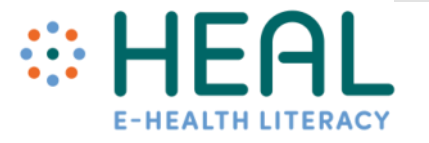

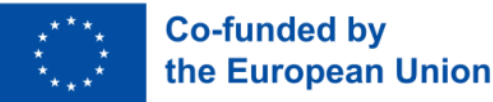

- Išbandykime **Lietuvos vyriausiojo archyvaro tarnyba** (https://adoc.archyvai.lt/eais-lpp/app/);
	- **MarkSign.lt** (https://marksign.lt/).

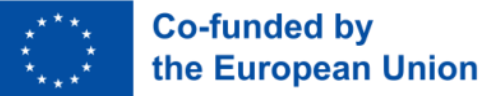

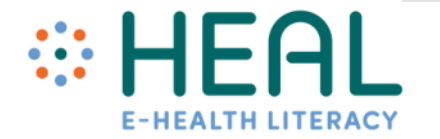

#### **Apibendrinamieji klausimai**

- 1) Jūsų požiūriu, kokią naudą jūsų regiono gyventojams galėtų atnešti nuotolinės sveikatos ir nuotolinės medicinos taikymas?
- 2) Ką jūsų regiono sveikatos paslaugų teikėjai galėtų padaryti, kad pritrauktų daugiau nuotolinės sveikatos programų naudotojų?
- 3) Ką reikėtų daryti, kad daugiau žmonių įgytų su sveikata susijusių skaitmeninių kompetencijų?

#### **Testas**

1) Nuotolinė sveikata akcentuoja sveikatingumą, o telemedicina gydymą.

- **a) Teisingai**
- b) Neteisingai

2) Privačios bendrovės jau investavo į telemedicinos platformas, supratusios jų svarbą.

- **a) Teisingai**
- b) Neteisingai

#### **Testas**

- 1) Nuotolinė sveikata akcentuoja sveikatingumą, o telemedicina gydymą.
- **a) Teisingai**
- b) Neteisingai
- 2) Pasirinkite neteisingą atsakymą:
- **a) Europos šalių įstatymai dėl telemedicinos yra bendri.**
- b) Yra patikimų įrodymų, kad technologijos didina pacientų įsitraukimą į gydymą.
- c) Nepakankami skaitmeniniai įgūdžiai kliūtis telemedicinai įsitvirtinti Europos Sąjungoje.

#### **Testas**

3) Ar galite keliais žodžiais paaiškinti nuotolinės sveikatos ir nuotolinės telemedicinos skirtumus? (max 100 žodžių)

4) Užpildykite tuščią vietą. Pasirinkite iš sąrašo: e. receptas, skaitmeniniai įgūdžiai, Europos Sąjunga, Nuotolinės sveikatos ir telemedicinos svarbą jau pripažino \_\_\_\_\_\_\_\_\_\_\_\_\_. Be projektų, kuriais siekiama ugdyti \_\_\_\_\_\_\_\_\_\_\_\_, yra tarpvalstybinių duomenų bazių, pvz. \_\_\_\_\_\_\_\_\_\_\_\_\_\_. *(Europos Sąjunga, skaitmeniniai įgūdžiai, e. receptas)*

# HEAL **E-HEALTH LITERACY**

E. sveikatos raštingumo projektas Projekto Nr.: 2021-1-DE02-KA220-ADU-000026

#### **5 Modulis. Telemedicina**

#### **Praktinės užduotys**

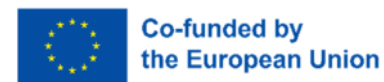

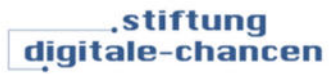

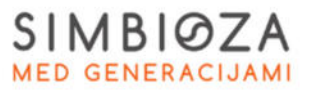

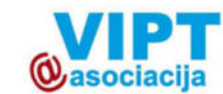

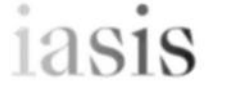

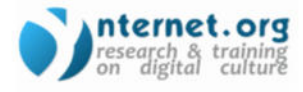

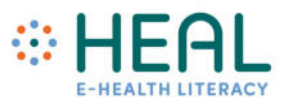

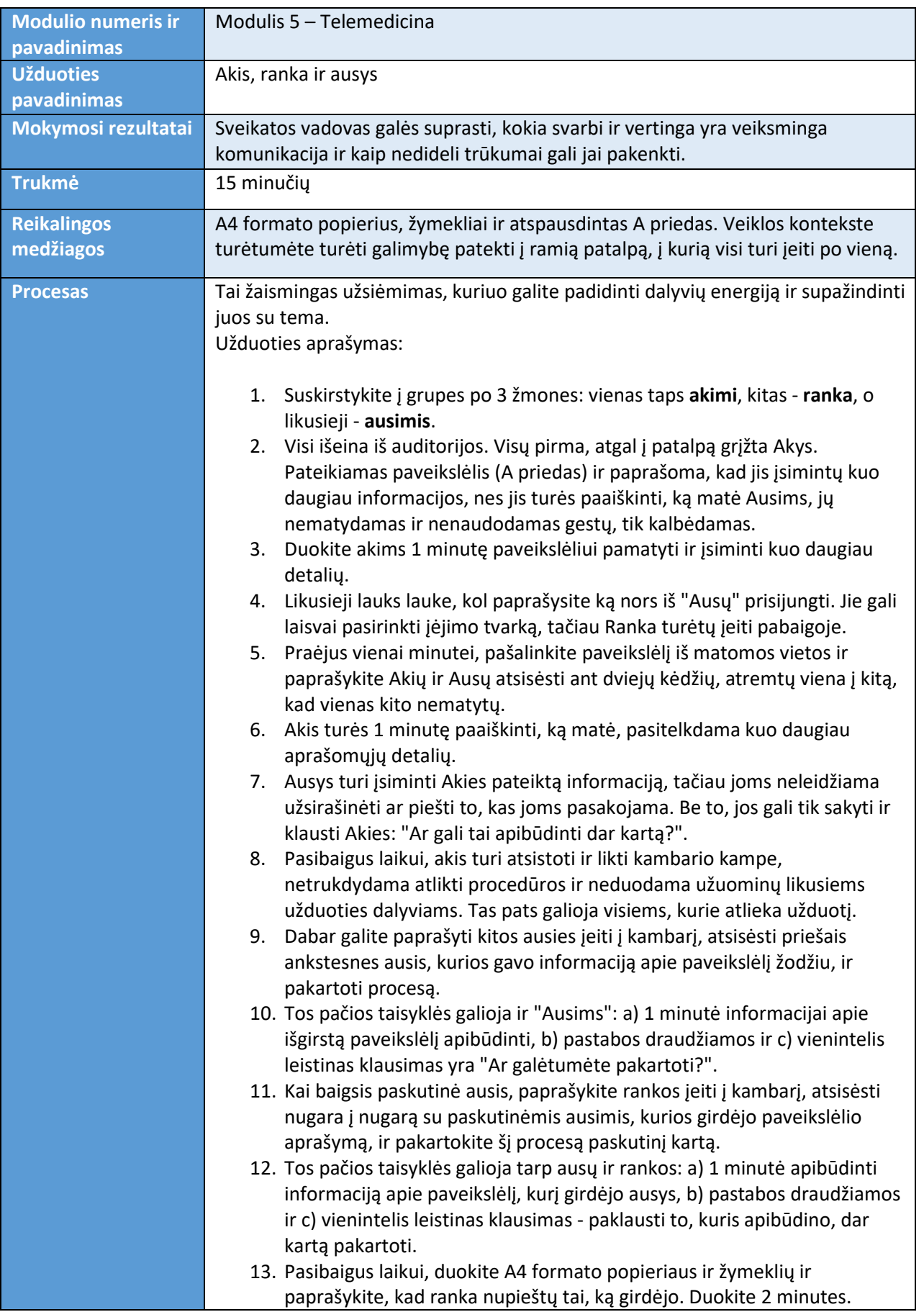

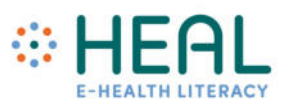

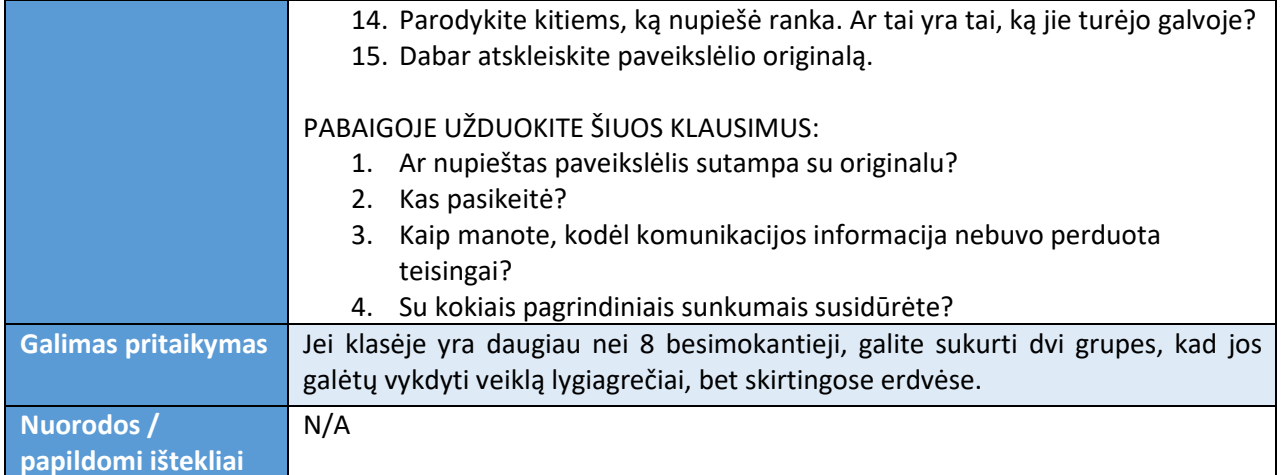

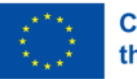

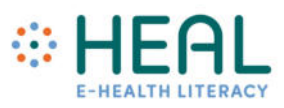

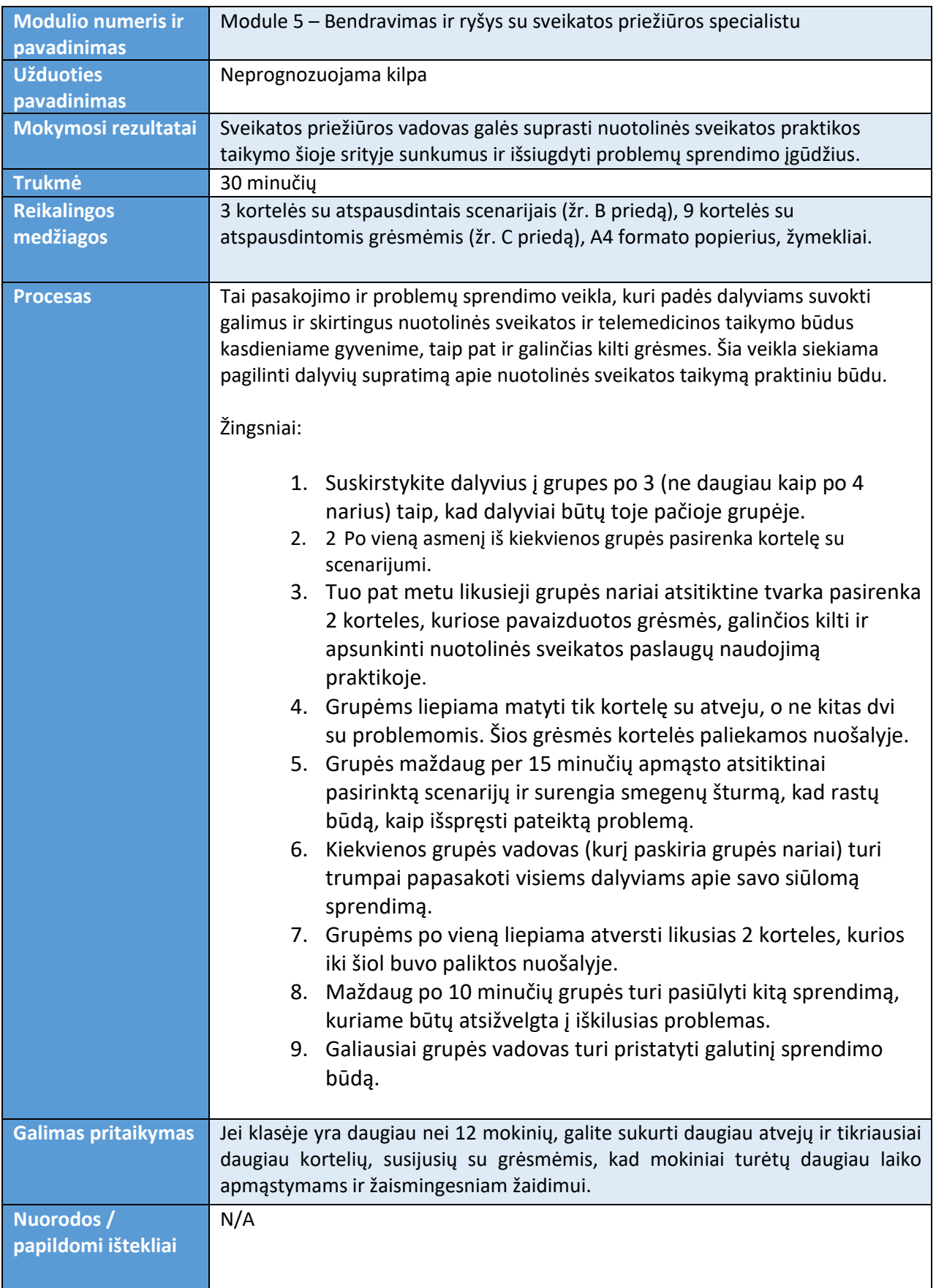

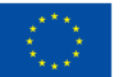

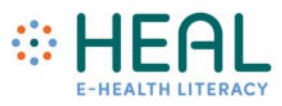

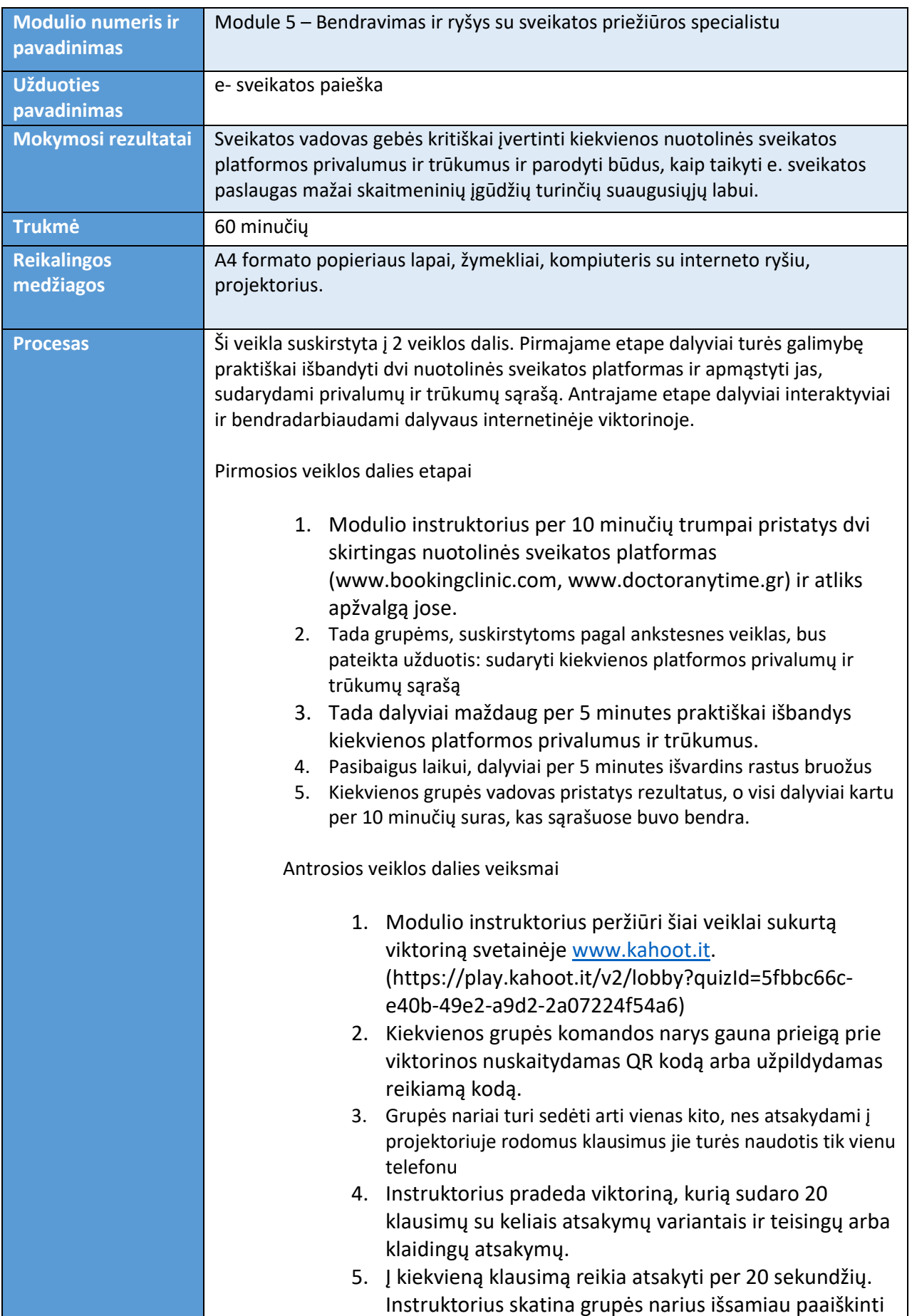

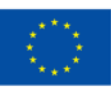

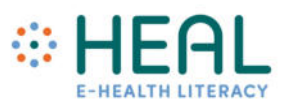

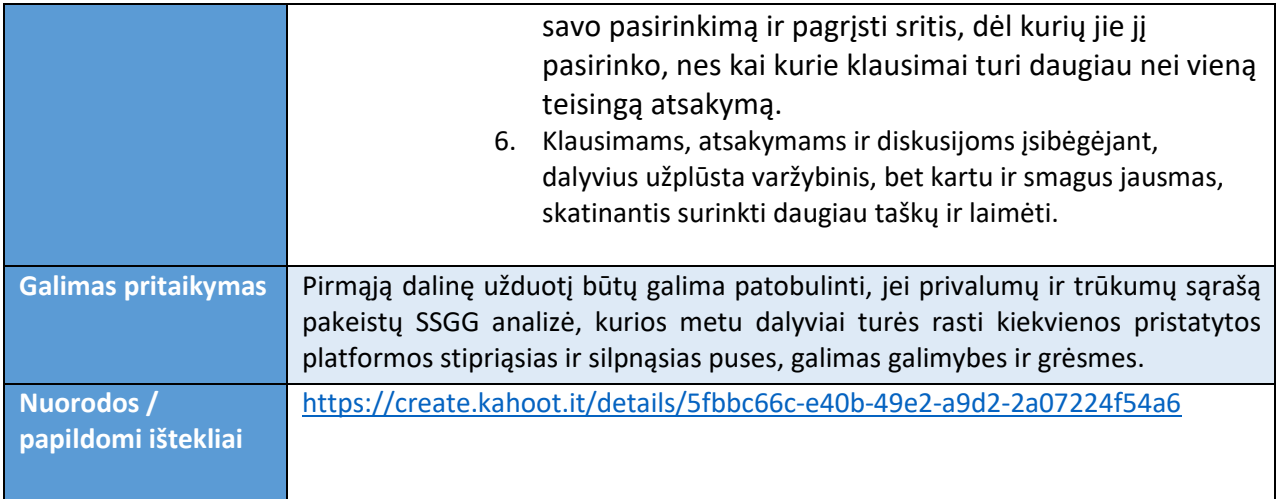

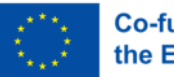

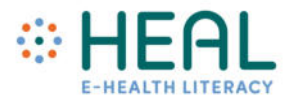

A priedas

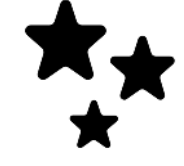

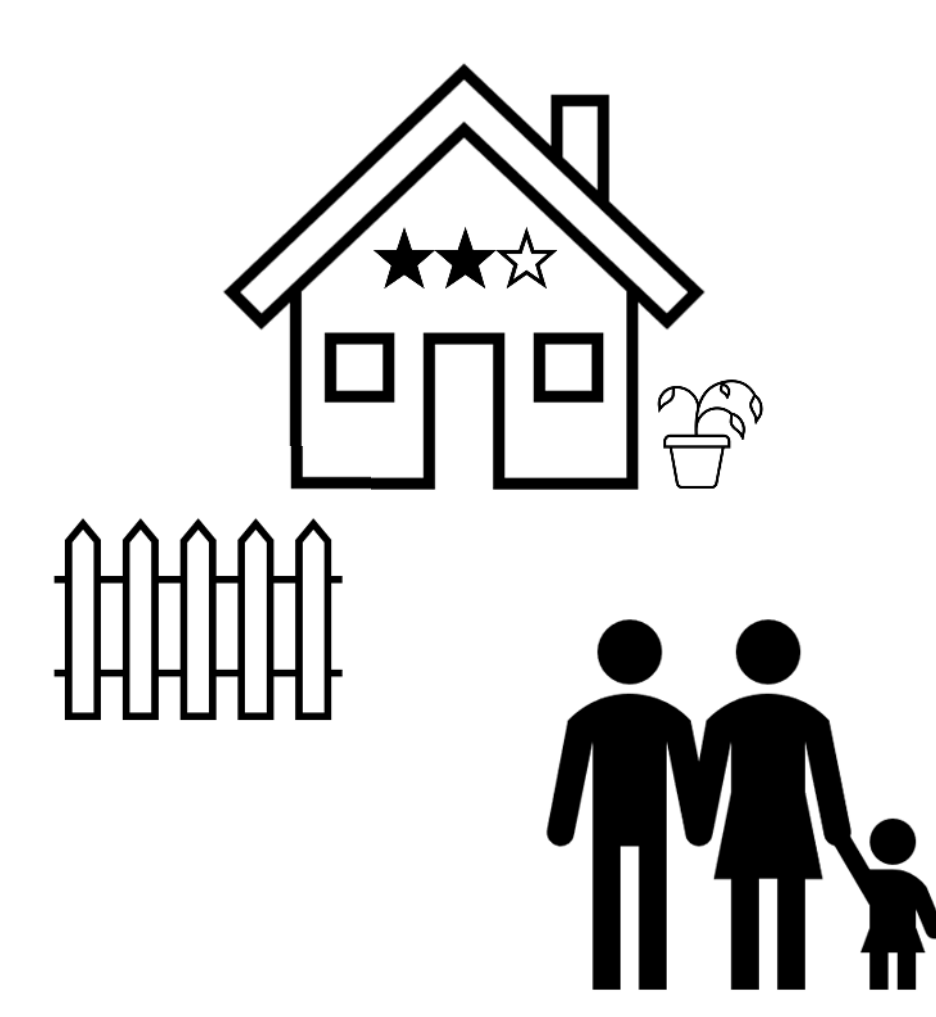

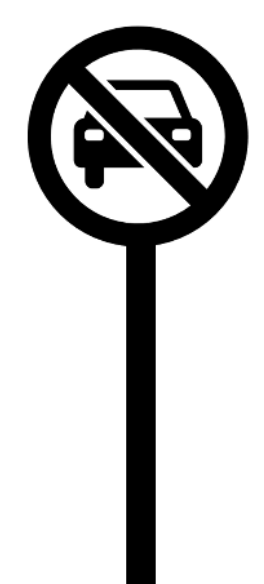

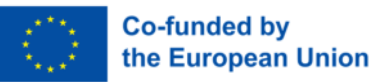

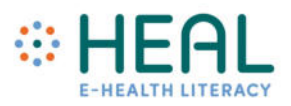

#### B priedas

Scenarijus Nr. 1

 Marija gyvena Gavdose, nedidelėje 150 gyventojų turinčioje saloje tarp Kretos ir Libijos. Ji ten gimė ir gyvena pastaruosius 70 metų ir neturi šeimos, nes prieš metus mirė jos vyras. Jos pragyvenimas daugiausia priklauso nuo mažo kaimelio gyventojų.

 Gavdose yra tik jaunesnysis gydytojas, kuris čia dirba vienerius metus, iškart po to, kai baigė medicinos studijas. Paprastai, ten dirbantis gydytojas, turi glaudžiai bendradarbiauti su kitomis Kretos ligoninėmis, kad galėtų vykdyti priežiūrą ir gauti papildomos medžiagos.

 Vieną dieną ponia Marija, eidama pašerti savo gyvulio, apalpo. Laimei, kritimas jai nesukėlė nieko daugiau nei keletą mėlynių. Kaimo gyventojai nuvedė ją pas gydytoją, kad šis surastų apalpimo priežastį.

Scenarijus Nr. 2

 Hendrikas - neseniai studijas baigęs teisininkas, kuris paliko gimtuosius Nyderlandus ir persikėlė į Lenkiją, kad įgytų sąnarių magistro laipsnį. Pirmąsias dienas jis ten praleidžia sekdamas universiteto organizuojamą veiklą. Per orientacines dienas Hendrikas turėjo galimybę susipažinti su savo kurso draugais, o pirmasis jų susitikimas baigėsi ilgu vaikščiojimu iš vieno miesto klubo į kitą.

Dėl patiriamo streso jis gausiai vartojo alkoholį. Naujieji draugai nuvežė jį į vietinę universitetinę ligoninę, bet kadangi jis nėra blaivus, negali suteikti gydytojams reikiamos informacijos. Tėvai bando su juo susisiekti skambindami jo telefonu.

Scenario n.3:

 Slovėnų pora Nikas ir Marta nusprendžia savo jubiliejines metines praleisti Ispanijoje. Marta jau septynerius metus serga lėtine liga reumatoidiniu artritu, tačiau ji puikiai žino, kaip veiksmingai kovoti su ligos simptomais, net ir ištikus krizei.

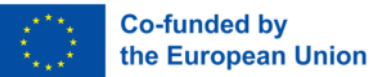

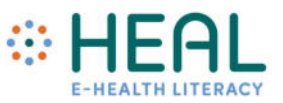

 Deja, sekmadienio rytą atvykusi į Malagą, pora suprato, kad bagažas grįžo į Liublianos oro uostą. Į savo bagažą Marta buvo įsidėjusi visas tabletes, reikalingas kasdieniam gydymo grafikui, o oro linijos leido suprasti, kad iki trečiadienio jų neturės.

#### C PRIEDAS

Grėsmių kortelės

- 1. Dėl perkūnijos nutrūko elektros energijos tiekimas;
- 2. Dalyvaujantys sveikatos priežiūros specialistai, neturi nuotolinės sveikatos taikymo patirties;
- 3. Nėra prieinamo išmaniojo telefono;
- 4. Interneto ryšys nėra pastovus;
- 5. Priešingai jų prognozėms, kaina nėra prieinama;
- 6. Tame pačiame rajone nėra žmonių, kurie galėtų veiksmingai prisidėti;
- 7. Nėra telemedicinos priemonių;
- 8. Nutrūkus elektros energijos tiekimui, visi kompiuteriai neveikia;
- 9. Orai atšiaurūs ir sukelia sunkumų transportui.

#### D PRIEDAS

Klausimai ir atsakymai

1. Esu pacientas, laukiantis telemedicinos vizito. Ar turiu būti pasiruošęs, pavyzdžiui, išvardyti savo vaistus?

#### **a) Teisingai;**

- b) Neteisingai.
- 1. Pasirinkite projektą, kurio neinicijuoja Europos Sąjunga?
	- a. "ePrescription";
	- b. "eDispensation";
	- **c. "Atlas";**
	- d. "Patient Summaries".
- 2. Pasirinkite populiariausią e. sveikatos programėlės temą:
	- a. **Psichikos sveikata;**
	- b. Endokrininės sistemos;
	- c. Skeleto-raumenų sistemos;
	- d. Širdies / kraujotakos.
- 3. Kokiomis telemedicinos paslaugomis, tėvai yra labiausiai linkę naudotis?
	- a. **Peršalimo ir gripo;**

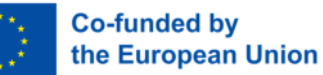

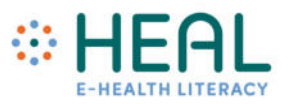

- b. Akių uždegimai;
- c. Bėrimai;
- d. Mėlynės.
- 4. Virtualioji realybė kol kas nėra taikoma telemedicinoje, išskyrus kognityvinę ir elgesio terapiją?
	- a. Teisingai;
	- **b. Neteisingai.**
- 5. Telemedicina akcentuoja sveikatingumą, o nuotolinė sveikata ligą?
	- a. Teisingai;
	- **b. Neteisingai.**
- 6. Pasirinkite šalį, pirmaujančią e. sveikatos diegimo srityje Europoje:
	- **a. Danija;**
	- b. Švedija;
	- c. Suomija;
	- d. Vokietija.
- 7. Nuotolinės sveikatos paslaugų poreikis yra naujas?
	- a. Teisingai;
	- **b. Neteisingai.**
- 8. Pasirinkite praktiką, kuri nenaudojama telemedicinoje:
	- a. Keitimasis vaizdais, vaizdo įrašais ir dokumentais;
	- b. Medicininė vizualizacija;
	- **c. Medicinos aktas, pakeičiantis asmeninę mediciną;**
	- d. Operacija.
- 9. Pasirinkite dažniausiai pasitaikančias kliūtis, trukdančias naudotis e. sveikatos priemonėmis:
	- a. Netinkama teisinė sistema;
	- b. Privatūs klausimai;
	- **c. Nepakankamas finansavimas.**
- 10. Ar telemedicina yra pakankamas būdas taupyti išteklius?
	- **a. Teisingai;**
	- b. Neteisingai.
- 11. Telemedicina dažniausiai naudinga:
	- a. Pacientams;
	- b. Sveikatos priežiūros specialistams;
	- c. Klinikoms;
	- **d. Visiems išvardintiems.**
- 12. Telemedicinos diegimui įtakos turi:
	- **a. Gyventojų skaitmeniniai įgūdžiai;**
	- **b. Platformų prieinamumas;**
	- **c. Kultūrinės kliūtys;**
	- **d. Interneto ryšys.**

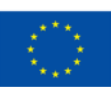

**Co-funded by** the European Union

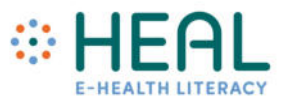

- 13. Pasirinkite klaidingą teiginį:
	- a. Telemedicina didina pacientų įsitraukimą į gydymą;
	- b. Kai kurios paslaugos gali būti teikiamos nuotoliniu būdu;
	- c. Europos Sąjunga stengiasi gerinti tarpvalstybines internetines sveikatos priežiūros paslaugas;
	- **d. Dauguma telefonų negali palaikyti žingsniamačio programėlių.**
- 14. Dėl nuotolinės sveikatos pacientų ir gydytojų santykiai tampa mažiau asmeniški.
	- **a. Teisingai;**
	- **b. Neteisingai.**
- 15. Pasirinkite žodžius, susijusius su telemedicina:
	- **a. Bet kur, jūsų pasirinktoje vietoje;**
	- **b. Visur, prieiga prie atokių vietovių;**
	- **c. Bet kuriuo metu skubios konsultacijos;**
- 16.Pasirinkite šalį, kuri yra pradiniame telemedicinos diegimo etape:
	- **a. Italija;**
	- b. Portugalija;
	- c. Vokietija;
	- d. Lenkija.
- 17.Pasirinkite mažiau populiarią e. Sveikatos programėlės temą:
	- a. Psichikos sveikata;
	- b. Širdies ir kraujotakos sistemos;
	- c. Endokrininės sistemos;

#### **d. Kaulų-raumenų sistemos.**

- 18. Prašome pasirinkti šalį, kuri pirmauja pagal e. Sveikatos atsisiuntimų skaičių Europoje:
	- a. **Vokietija**;
	- b. Jungtinė Karalystė;
	- c. Danija;
	- **d. Švedija.**

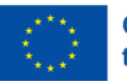